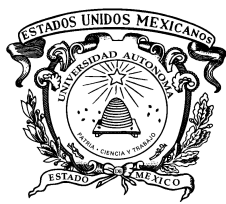

UNIVERSIDAD AUTÓNOMA DEL ESTADO DE  ${\rm M{\acute{e}x}ico}$ 

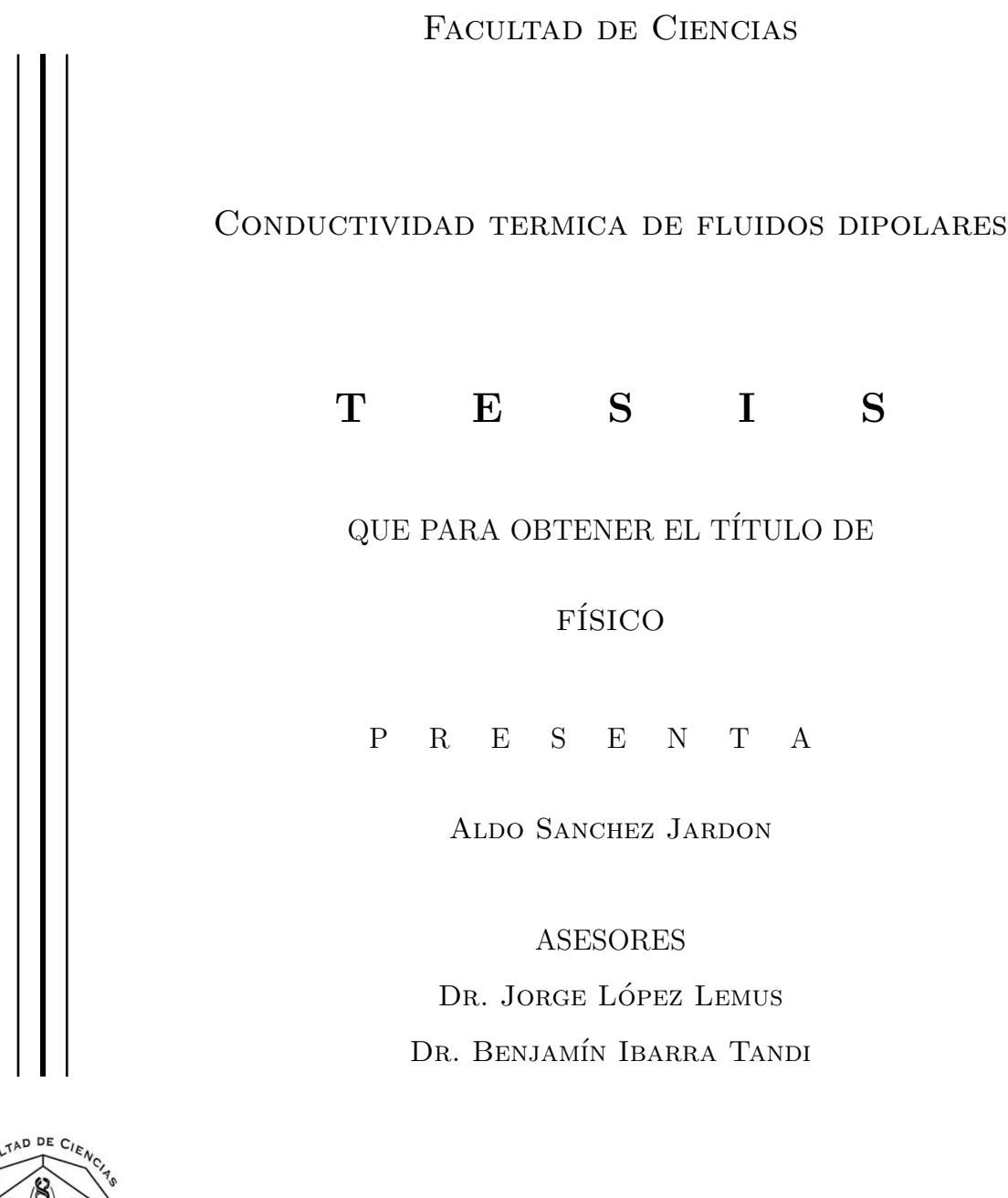

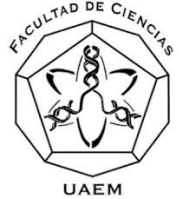

Toluca, Edo. Mex., 2021

# $\acute{\rm{1}}$ ndice general

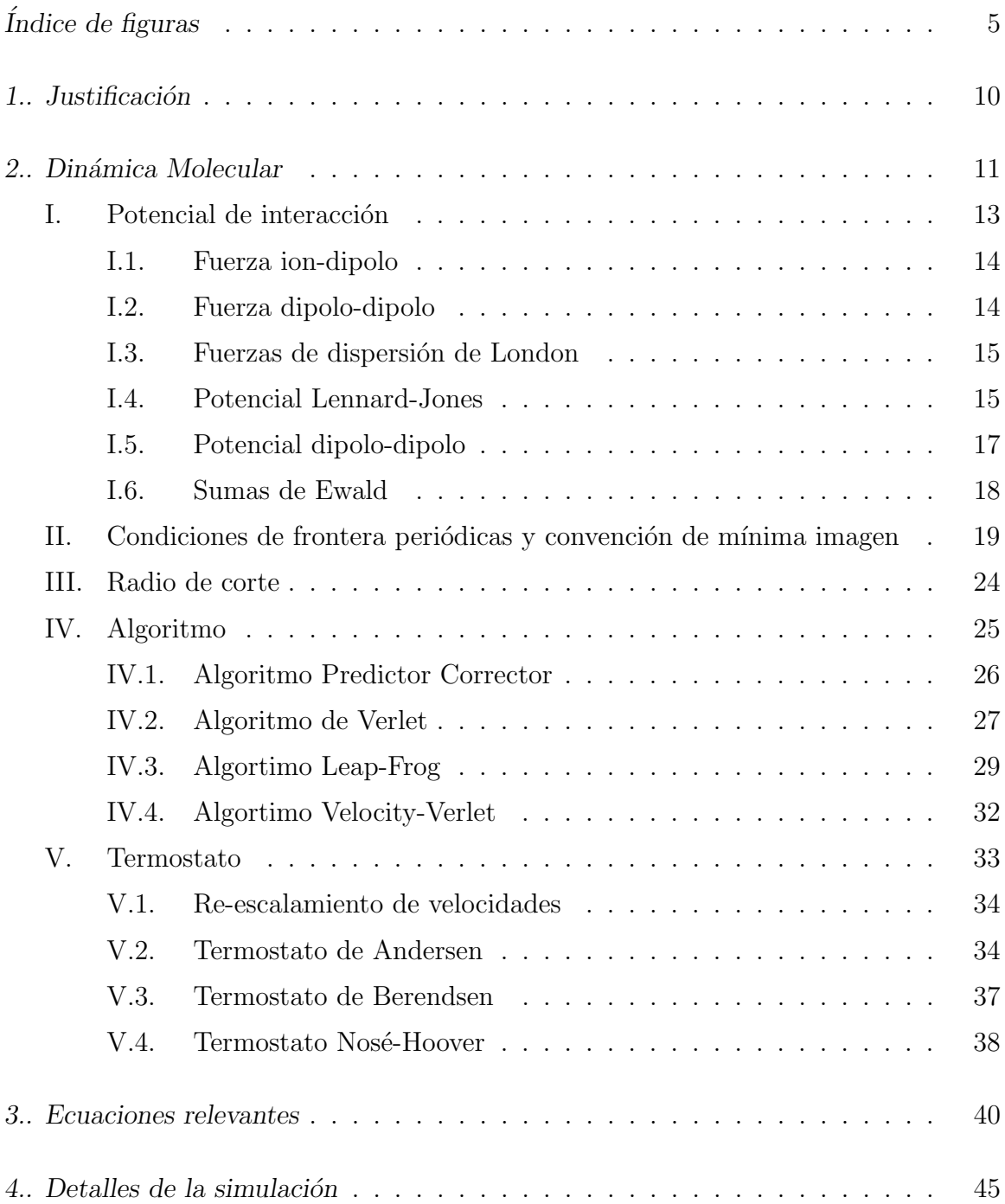

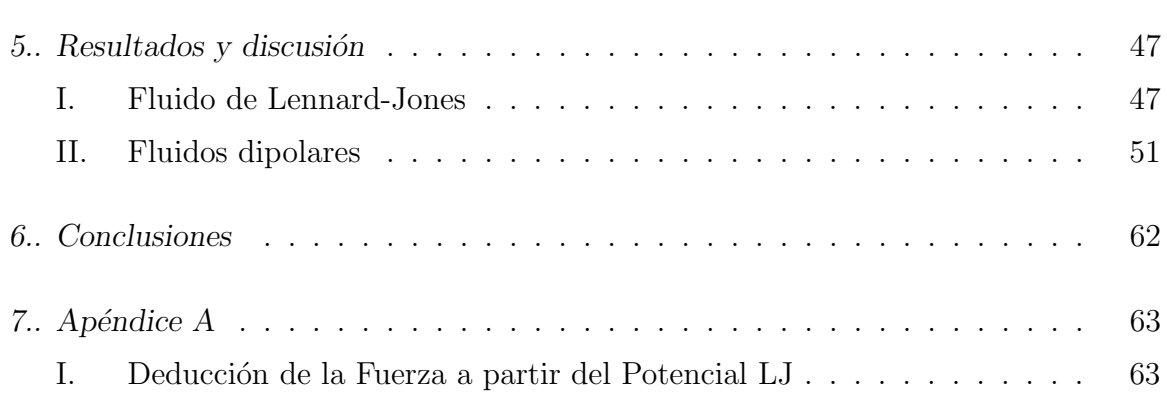

### RESUMEN

La conductividad térmica de los fluidos dipolares se calculó para varias temperaturas que varían la densidad reducida por medio de simulaciones de dinámica molecular. Los métodos Green-Kubo y Müller-Plathe se utilizaron para este propósito. La conductividad térmica de los fluidos Lennard-Jones se calculó para probar tales metodolog´ıas, nuestros datos se compararon con los generados previamente. Aunque el método Green-Kubo nos da valores ligeramente mayores en comparación con el método Müller-Plathe, se encontró un excelente acuerdo. Después de eso, la conductividad térmica de los fluidos dipolos se calculó para un rango de momentos dipolos reducidos,  $\mu^*$ , desde 0,5 hasta 4. Los momentos dipolares más intensos conducen a valores numéricos más grandes de la conductividad térmica, esto se observa de manera más notoria en altas densidades. Se pueden alcanzar arreglos estructurales particulares para bajas fuerzas dipolares, los arreglos hexagonales compactados ( $\sim 37\%$ ), cúbico simple (∼ 28 %) y grafeno (∼ 16 %), en este orden, tienen la mayor probabilidad de aparecer en una configuración espacial. Sin embargo, para  $\mu^* = 4$ , la probabilidad de observar tales arreglos cambian en este orden: c´ubico simple (∼ 38 %), grafeno (∼ 33 %) y empaquetado hexagonal compactado (∼20 %). Finalmente, el factor de estructura para los fluidos dipolos mostró isotropía para dipolos reducidos bajos, pero esta propiedad resultó en anisotropía para valores grandes de  $\mu^*$  donde comienza a alcanzar una mayor relevancia en una organización espacial.

## **INTRODUCCIÓN**

Las propiedades de transporte son útiles para comprender las propiedades estructurales de los materiales, así como también para mejorar algunas características de sí mismos. La viscosidad de corte, la difusión y la conductividad térmica son las propiedades dinámicas más determinadas mediante experimentos, teoría y simulaciones por computadora. En particular, todos ellos han sido calculados para fluidos dipolares mediante el uso de simulaciones por computadora que emplean tanto la dinámica molecular de equilibrio como la de no-equilibrio [1]. Tradicionalmente, el potencial de Stockmayer ha sido usado para analizar sistemas dipolares [1].

Daschakraborty y Biswas [2] analizaron la viscosidad de corte y la autodifusión para los fluidos dipolares modelo, donde se utilizó el potencial Stockmayer. Demostraron que cuanto m´as alta es la intensidad del dipolo, mayor es la viscosidad de corte y se observa una tendencia opuesta para la auto difusión. Sin embargo, hasta donde sabemos, no se ha realizado un análisis equivalente de conductividad térmica. Ciertamente, la conductividad térmica de los fluidos dipolares ha sido calculada por Fernández y colaboradores [3] por medio de la simulación de dinámica molecular en equilibrio utilizando el método de Green-Kubo [1], en esta contribución el potencial de interacción es la suma de la función de Lennard-Jones y un término proporcional al dipolo puntual. Sus datos son difíciles de reproducir incluso los datos que generaron para fluidos de Lennard-Jones donde  $\mu^* = 0$ . Además, este mismo grupo [4] ha estimado la conductividad térmica para fluidos reales tomando como función de interacción el potencial de Stockmayer [1]. Dichos autores analizaron algunos compuestos refrigerantes y obtuvieron buenos resultados luego de compararlos con los datos experimentales previamente obtenidos [5]. En una contribución diferente, Reza y Bahare [6] calcularon la misma propiedad dinámica para las mezclas de refrigerantes utilizando el método de ecuación integral y también emplearon el mismo potencial de interacción que se mencionó anteriormente. Sus datos son cercanos a los experimentales y sistemáticamente la desviación es de alrededor del  $10\%$ .

En el caso particular en que el dipolo eléctrico es nulo, significa que estamos trabajando el caso del fluido Lennard-Jones, la conductividad t´ermica ha sido calculada por Eskandari y colaboradores [7] mediante la teoría de los métodos y la simulación de dinámica molecular, donde se utilizó el método Green-Kubo. Sistemáticamente, encontraron que los datos teóricos son ligeramente más grandes que aquellos generados por simulaciones de dinámica molecular. En una contribución diferente, Bugel y Galliero [8] estimaron la misma propiedad dinámica al incluir una corrección empírica y al usar la técnica de dinámica molecular de no equilibrio, calcularon la conductividad térmica para algunos fluidos reales y también para fluidos Lennard-Jones. Este ´ultimo conjunto de datos muestra un buen acuerdo cuando se compara con los datos mencionados anteriormente.

En este trabajo, se calcula la conductividad térmica del modelo Lennard-Jones y los fluidos dipolares mediante el uso de los métodos Green-Kubo [1] y Müller-Plathe [10]. Estamos interesados en verificar si la conductividad térmica depende solo de la intensidad del dipolo y si lo hace de manera similar al caso de la viscosidad de corte, particularmente buscaremos dar una explicacion f´ısica. Creemos que las disposiciones estructurales dentro de los fluidos inducidas por la orientación de los dipolos son la clave. El factor de estructura estático se calculó para verificar la isotropía sobre los fluidos dipolares  $[11]$ , de la misma manera que se hizo en el trabajo de Castrejón-González y colaboradores [12].

## 1. JUSTIFICACIÓN

Los fluidos dipolares se pueden modelar como átomos de Lennard-Jones más un momento dipolo eléctrico puntual, particularmente, el potencial de Stockmayer [1] se ha utilizado para este prop´osito la mayor parte de las veces. Los gases refrigerantes se pueden modelar como fluidos dipolares, dichos gases son importante debido a que no hace muchos años usaban como un componente a los cloroperfluroalcanos, CFC [13]. Después que salio a la luz la evidencia de que dichos compuestos estaban destruyendo la capa de ozono se prohibió su uso. Dichos gases refrigerantes se usaban en los condensadores para poner en marcha sistemas de enfriamiento, tales como refrigeradores, aire acondicionado, etc. Hoy en día hay en el mercado varios compuestos refrigerantes comerciales de los cuales no se conocen todos sus componentes y que significan un importante oportunidad de negocio. Creemos que es posible hallar una combinación de fluidos que reproduzca el comportamiento de compuestos comerciales a través de modelar fluidos dipolares de manera precisa, pero para ello necesitamos por comenzar a estimar propiedades termodin´amicas de bulto o al interior de una sola fase, ya sea gas o liquido. En esta propuesta comenzamos por estimar la conductividad térmica, y que por cierto, hasta donde sabemos aun no hay una explicación de que sucede al interior de los fluidos dipolares al variar la intensidad del dipolo.

## 2. DINÁMICA MOLECULAR

La dinámica molecular es una técnica de simulación, se basa en resolver las ecuaciones de movimiento de Newton de manera num´erica, para N moleculas; con esta técnica se pueden calcular propiedades de equilibrio como presión, temperatura, etc. y propiedades de transporte como coeficiente de viscocidad, conductividad termica, las partículas obedecen las leyes de la mecánica clásica. La dinámica molecular consiste en elegir un sistema modelo de N partículas y resolver las ecuaciones de movimiento de Newton, se equilibra el sistema y se realiza la medición que se comparará con resultados teóricos [21].

Para un sistema de N moléculas que interactúan con un potencial  $U$ , las ecuaciones de movimiento pueden ser escritas en función lagrangiana que está definida en términos de las energías potencial y cinética  $L = K - U$ , si estamos hablando de un sistema en coordenadas cartesianas podemos decir que  $f_i = m_i \ddot{r}$  con  $m_i$  la masa del átomo  $i$ , de esta manera se puede ver la fuerza en función de la lagriangiana que es $f_i = -\nabla_rL$  que a su vez es igual a la ecuación $(2.1)$ , donde se considera que la fuerza es conservativa si  $U$  es un campo escalar [1]

$$
f_i = -\nabla_r U \tag{2.1}
$$

Las ecuaciones de movimiento de Newton sólo pueden ser resueltas numéricamente debido a la interacción interatómica que existe entre moléculas, esta es representada por un potencial de Lenard-Jones, por lo que es necesario recurrir a métodos de integración numérica  $[22]$ .

Es importante saber que, para poder calcular las propiedades macrosc´opicas de un sistema a partir de sus propiedades microscópicas se hace uso de los ensambles estadísticos, estos ensambles se eligen estratégicamente tomando en consideración las propiedades que queremos conocer. Las propiedades macrosc´opicas en realidad son calculadas como el valor promedio de las propiedades microsc´opicas, un ejemplo de esto es la presión que ejerce un gas, esta es debido a las colisiones que existe entre las partículas y la superficie que contiene dicho gas, de igual manera la temperatura es el promedio de la energía cinética de las partículas [23].

Un ensamble estadístico o espacio fase $(\Gamma)$  es representado geométricamete por una distribución de puntos en un espacio de coordenadas generalizadas 6N dimensional, un punto en este espacio fase representa un microestado, el conjunto de estos microestados representan la condición macroscópica [24]; un microestado $(\Omega)$  es la configuración de las partículas, está determinado únicamente por las coordenadas  $q_v$  y momentos  $p_v$ , además es importante saber que dicho microestado varia en el tiempo [23].

El ensable que usaremos es el canónico, este ensamble ayudará a calcular propiedades de un sistema que no está aislado sino que está en equilibrio térmico con un sistema más grande, para ello se hace un análisis con un reservorio térmico o baño de calor que permitirá tener una temperatura constante, permitiendo así que haya intercambio de energia entre el baño de calor y el sistema de interes, considerando como variables constantes (NVT) de esta manera podemos hacer uso de la siguiente ecuación.

$$
P_i = \frac{e^{-\beta E_i}}{Z} \tag{2.2}
$$

La ecuación (2.2) representa la probabilidad de encontrar el sistema  $S$  en un microestado *i* con energía  $E_i$ , donde Z representa la función de partición,  $\beta$  es la constate de Boltzman.

$$
Z = \Sigma e^{-\beta E_i} \tag{2.3}
$$

Si ahora consideramos el espacio fase, podemos calcular la probabilidad de que en cada microestado exista una energía $(E_i)$  accesible para nuestro sistema de interés, llegando así a la ecuación (2.4) que representa la densidad de probabilidad  $\rho$ . [23]

$$
\rho(q_{\nu}, p_{\nu}) = \frac{e^{-\beta H(q_{\nu}, p\nu)}}{\iint dq_{\nu}^{3N} dp_{\nu}^{3N} e^{-\beta H(q_{\nu}, p_{\nu})}}
$$
(2.4)

donde  $H$  es el Hamiltoniano del sistema que representa la energía total.

### I. Potencial de interacción

Consideremos el caso más simple de un sistema de N átomos, nuestro interés es conocer la energía potencial de dicho sistema, suponga que en dicho sistema existen interacciones entre pares de moléculas, ternas de moléculas etc. además un campo externo, entonces podemos escribir nuestra función potencial como la suma de las interacciones individuales de este. [1]

En otras palabras la energía potencial puede ser dividida en términos según las coordenadas de los átomos, ya sean individuales, pares, ternas, etc. como se muestra en la ecuación  $(2.5)$ 

$$
u = \sum_{i} U_1(r_i) + \sum_{i} \sum_{j>i} U_2(r_i, r_j) + \sum_{i} \sum_{j>i} \sum_{k>j>i} U_3(r_i, r_j, r_k) + \dots
$$
 (2.5)

Donde  $\sum_i \sum_{j>i}$  representa la suma de las interacciones por pares sin contar las misma interacción dos veces, ya que  $ij = ji$ , lo mismo ocurre para una interacción triple y así sucesivamente. Además el primer término en la ecuación (2.5) representa la interacción de un campo externo, el resto de los términos representa la interacción de las partículas entre si, el segundo término es el potencial por pares depende sólo de la magnitud de separación de las moléculas y lo podemos escribir como  $U(r_{ij})$  [1].

El potencial de interacción se elige estratégica-mente para proporcionar modelos útiles de sistemas reales; fue usado el potencial de Stockmayer que es la superposición de un potencial Lennard-Jones y un potencial Dipolo-Dipolo [1]; antes de analizar el potencial Stockmayer, hablemos un poco sobre las fuerzas intérmoleculares, existen tres tipos de estas que son las interacciones Dipolo-Dipolo, fuerzas de dispersión de London y Enlaces por puente de Hidrógeno; en particular, nos concentraremos en las fuerzas de Van der Walls son las conocidas como "Fuerzas Dipolo-Dipolo", estas son de naturaleza electrostática y son más débiles que las interacciones iónicas o covalentes, la fuerza de Van der Walls explica las fuerzas de atracción y repulsión de las moléculas a presiones elevadas, está es una modificación de la ecuación de los gas ideales tal y como lo mostró en su tesis doctoral Johanes van der Waals [25].

#### I.1. Fuerza ion-dipolo

Este tipo de fuerzas existe entre un ion y la carga parcial de una molécula polar, las moléculas polares son dipolos que tienen un extremo con carga positiva y el otro con carga negativa; la polaridad representa que tan equitativamente están repartidos los eléctrones, el momento dipolar de una molécula es una medida de la separación de las cargas [25].

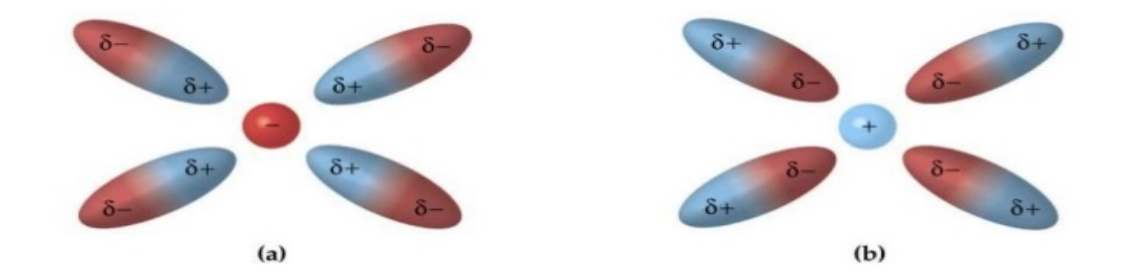

FIGURA 1.a) Representa la interacción de un ion con carga negativa(anion) y el dipolo, b) cuando este es positivo(catión).Tomada de $[31]$ 

Como se muestra en la figura hay dos casos en los que sucede una fuerza ion-dipolo, ya sea cuando el ion es negativo(anión-dipolo) o cuando es positivo(catión-dipolo), la magnitud de la atracción aumenta cuando la carga del ion aumenta o la magnitud del momento dipolar aumenta [25].

#### I.2. Fuerza dipolo-dipolo

Este tipo de fuerzas ocurre entre dos moléculas polares, estas se atraen entre sí, cuando el extremo positivo de una molécula se encuentra con el extremo negativo de otra, este tipo de fuerza es efectiva a cortas distancias, es más débil que una fuerza del tipo ION-DIPOLO, además en líquidos las moléculas polares tienen libertad de movimiento respecto a otras y pueden tener orientación de atracción o repulsión  $[25]$ .

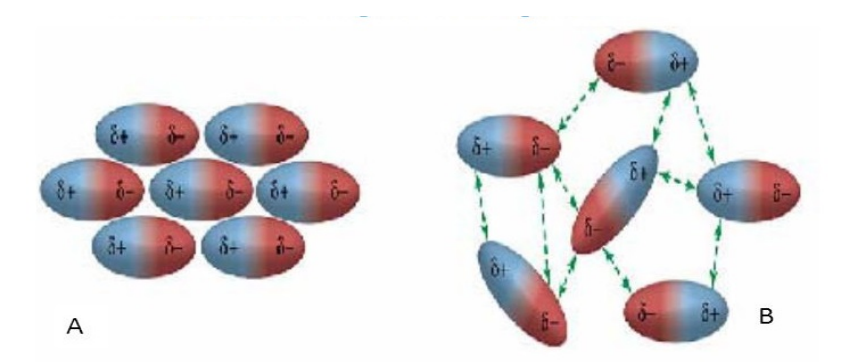

Figura 2. a) Representa una orientación donde los polos opuestos se están atrayendo, b) en esta orientación los polos se repelen. Tomada de [32]

#### I.3. Fuerzas de dispersión de London

Existen fuerzas dipolares entre átomos y moléculas no polares debido a que estas tienen un momento dipolar instantáneo, ya que el movimiento de los electrones pueden crear este momento dipolar instantáneo, esta fuerza existe entre todas las moléculas (polares o no polares), las polares experimentan a su vez fuerzas de dispersión ins $tantáneas [25].$ 

#### I.4. Potencial Lennard-Jones

El potencial LJ es uno de los potenciales intermoleculares más usados en la simulación molecular clásica, fue propuesta para describir la fuerza de cohesión de gases nobles como el Argón [26]; la fuerza de cohesión es "Conjunto de fuerzas magnéticas y eléctricas que mantienen unidos los átomos de una molécula" [27].

El potencia LJ es un potencial simple, este puede modelar enlaces débiles de fuerzas tipo Van der Waals, produce energías de enlace fiables, se modela por la ecuación $(2.6)$ .

$$
U(r) = 4\varepsilon \left[ \left( \frac{\sigma}{r} \right)^{12} - \left( \frac{\sigma}{r} \right)^6 \right] \tag{2.6}
$$

Donde r es la distancia de separación entre dos átomos,  $\varepsilon$  es la profundidad del potencial,  $\sigma$  es el diámetro de las moléculas, estos parámetros pueden ser ajustados para replicar u obtener datos que sean de nuestro interés.

Las interacciones atractivas entre átomos de un gas noble (los gases nobles son monoat´omicos a condiciones est´andares o condiciones normales, son inodoros e incoloros), se debe a los dipolos temporales creados por las fluctuaciones en las nubes electrónicas de los átomos (Fuerzas de London), las interacciones repulsivas son debido a la superposición de las nubes electrónicas que fuerza a los electrones a un estado mayor de energía (Principio de exclusión de Pauli) [29].

Desde el punto de vista de la teoría ondulatoria de la luz (dualidad onda partícula) todo el universo puede ser descrito en términos de partículas, estas partículas contienen una propiedad intrínseca conocida como spin, el spin de una partícula nos dice como se ve esta de diferentes direcciones, una particula de spin 0 es como un punto, este se ve igual desde cualquier dirección, las de spin 1 son como una flecha, esta ya se ve diferente si se gira un poco, se tendría que girar una vuelta para que se vuelva a ver de las misma manera, la particula de spin 2 tendría que ser girada media vuelta para que se vuelva a ver de la misma manera, sin embargo una particula de spin $\frac{1}{2}$ tendría que ser girada dos vueltas, las partículas de spin $\frac{1}{2}$ conforman la materia del universo mientras que las de spin  $0, 1, 2$  dan lugar a las fuerzas entre las partículas de los materiales. El principio de exclusión de Pauli dice que dos partículas similares no pueden existir en el mismo estado de energía, es decir, no pueden tener la misma posición y velocidad  $|28|$ .

El término –  $\left(\frac{\sigma}{\sigma}\right)$ r  $\int_{0}^{6}$  es la parte atractiva del potencial LJ, mientras que el término  $\frac{\sigma}{\sigma}$ r  $\int^{12}$  es la parte repulsiva, la suma de estas dos contribuciones se muestra a continuación.

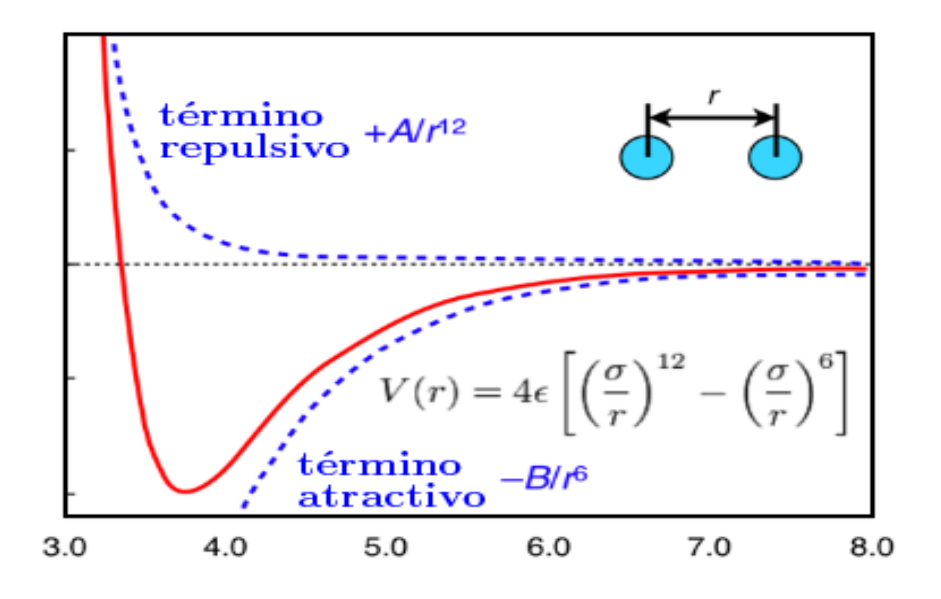

Figura 3. Esta muestra la interacción de las partículas a larga y corta distancia también conocido como potencial Lennard-Jones, como se puede ver, existe la parte repulsiva que domina a cortas distancias y la parte atractiva para grandes distancias .Tomada de[30]

El término repulsivo domina a cortas distancias, mientras que el atractivo lo hace a grandes distancias [29]. Adem´as es importante saber que para calcular la fuerza de interacción de la molécula i con la molécula j se hace uso de la ecuación (2.1), vamos a deducir la fuerza a partir del potencial de Lennard-Jones.

$$
\vec{F_{ij}} = -\nabla_r U(r_{ij}) = -\frac{\partial U(r_{ij})}{\partial \vec{r}}
$$
\n(2.7)

Por tanto, partiendo de ecuación (2.7) podemos llegar a ecuación (2.8), el desarrollo se encuentra en el Apendice A.

$$
\vec{F}_i = \sum_{\substack{j=1 \ j \neq i}}^N \vec{F}_{ij} = -24\varepsilon \sum_{\substack{j=1 \ j \neq i}}^N \left[ 2\left(\frac{\sigma}{r_{ij}}^{12}\right) - \left(\frac{\sigma}{r_{ij}}^{6}\right) \right] \frac{\vec{r}_{ij}}{r_{ij}^2}
$$
(2.8)

#### I.5. Potencial dipolo-dipolo

Este tipo de fuerzas existe en moléculas polares como ya se había mencionado, las moléculas polares están conformadas por densidades de carga la cual no es uniforme, esta diferencia de densidades genera lo que se llama momento dipolar, adem´as mientras más polarizada este una molécula mayor será su momento dipolar, ya que la polarización representa la reorientación de las cargas como se muestra en la figura 4, entre más grande sea el momento dipolar mayor será la fuerza de interacción intermolecular dipolo-dipolo, la diferencia de electronegatividad también juega un papel importante.[40][41]

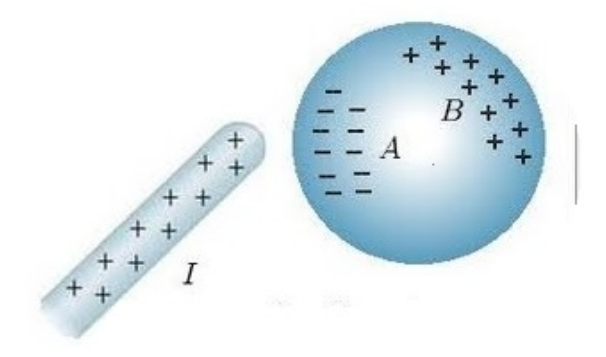

Figura 4. Los electrones de la molécula están reordenados de tal manera que que generan un dipolo. Tomada de[33]

La ecuación del potencial dipolo dipolo es la siguiente

$$
U_{dd} = c \left[ \frac{\vec{\mu}_i \cdot \vec{\mu}_j}{r_{ij}^3} - \frac{3(\vec{\mu}_i \cdot \vec{r}_{ij})(\vec{\mu}_2) \cdot \vec{r}_{ij}}{r^{5^{ij}}} \right]
$$
(2.9)

donde  $r_{ij}$  es el vector que conecta los dos dipolos,  $c$  es una constante para dipolos eléctricos o magnéticos, además las características geométricas son las mismas para dipolos eléctricos o magnéticos, esta ecuación contiene información de la fuerza de interacción, describe la energía potencial, las fuerzas sobre los cuerpos que contiene dipolos y los pares de torsión en los dipolos. $[40][41]$ 

#### I.6. Sumas de Ewald

Este método tiene la ventaja de considerar el potencial de interés para grandes distancias, ya que, si nos limitamos al estudio del potencial hasta el radio de corte, esto implicaría que perderíamos demasiada información, por otro lado, si consideramos un radio de corte mucho más grande esto implicaría un mayor coste computacional. Este nos sirve para calcula la energía de interacción de largo alcance para sistemas periódicos, sin embargo, también es de utilidad para fluidos dipolares; este método transforma la energía potencial del sistema en dos series infinitas que convergen más rápido, una en el espacio real y otra en el espacio de Fourier, sin embargo se usó un potencial Stockmayer, entonces tenemos dos formas de calcular propiedades de transporte, ya sea usando el método sumas de Ewald o usar un radio de corte  $4\sigma$ ; en el presente trabajo se uso un radio de corte  $4\sigma$  sacrificando precisión por rapidez.[39].

## II. Condiciones de frontera periódicas y convención de mínima imagen

Las condiciones de frontera periódicas son importantes al modelar sistemas finitos, ya que estos nos podr´an ayudar a reproducir resultados que se asemejen a un sistema infinito, la cuestión es que tan grande debe ser el sistema finito para que sea capaz de reproducir estos resultados; si consideramos que la simulación se lleva acabado en algún contenedor, donde este contiene paredes físicas donde los átomos chocan mientras intentan escapar de la región de simulación, para sistemas de tamaño microscopio solo una pequeña fracción de átomos esta en contacto con las paredes, considere un sistema que contiene  $10^{21}$  átomos, esto quiere decir que aproximadamente hay  $10^{14}$ ´atomos que interacciona con las paredes, sin embargo si ponemos un ejemplo de dinámica molecular donde se usan 1000 moléculas esto implicaría que 500 sentirían la presencia de las paredes, entonces muy pocas moléculas estarían en el interior de la caja de simulación, y no podría dar resultados que se aproximen a un sistema infinito real; la ventaja es que no estamos interesados en conocer el comportamiento cerca de las paredes del contenedor por tanto podemos eliminarlas, un sistema que esta delimitado pero libre de paredes físicas puede ser construido recurriendo a condiciones de frontera periódicas  $[22]$ .

Considere un caja cúbica (contenedor) que es replicada a lo largo del espacio para obtener un sistema infinito representado en el espacio Figura 5, si una molécula de la caja original se mueve, entonces las moléculas replicadas en las otras cajas se moverán de la misma manera, esto quiere decir que si una molécula deja la caja central(caja original) una de sus im´agenes entrar´a por la cara opuesta de esta; por tanto no hay paredes físicas en este nuevo sistema entonces no habrá moléculas que sientan dicha interacción, de esta manera podemos calcular las coordenadas de N moléculas; una gran ventaja al hacer replicas del contenedor original es que la densidad se conserva en todo el sistema, al hacer la simulación no es necesario guardar las coordenadas de todas las imágenes sino sólo las de la caja original [1].

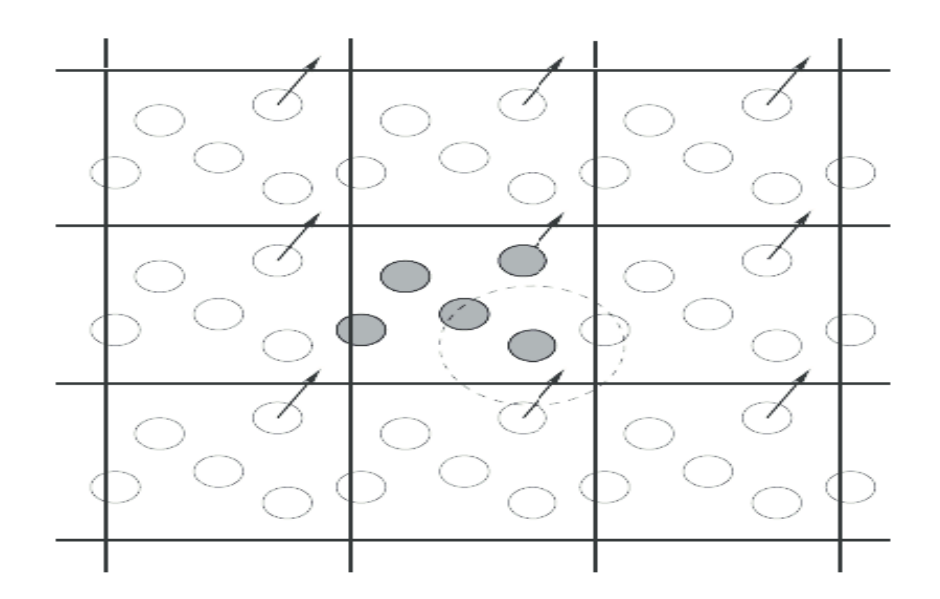

Figura 5. Los círculos color solido representan las moléculas originales que están en la caja original, los círculos vacíos representan las replicas de las moléculas originales, se puede observar que si una molécula deja la caja central, entonces su replica la sustituirá entrando por la cara opuesta a la que salio, permitiendo así que la densidad se conserve.Tomada de[34]

Debemos calcular propiedades de sistemas sujetos a coordenadas de frontera periódicos, como sabemos el coraz´on de los programas de din´amica molecular (DM) y Montecarlo (MC) es el cálculo de la energía potencial de una configuración particular y para la DM las fuerzas que actúan sobre todas las moléculas; entonces debemos considerar como calcular la fuerza sobre la molécula  $i \, \mathrm{y}$  las contribuciones de la energía potencial alrededor de esta asumiendo interacción por pares [1]; por lo que es necesario incluir las interacciones entre la moléculas  $i$  y cada una de las moléculas en la simulación, en nuestra configuración existen  $N - 1$  términos en la suma, pero además debemos incluir las interacciones de la molécula  $i$  y sus moléculas imagen en las cajas de alrededor, esto se vuelve un cálculo infinito que es imposible de hacer, sin embargo podemos usar potenciales de interacción intermoleculares de corto alcance restringiendo la suma y haciendo una aproximación [1].

Considere la molécula 1 en el centro de una caja de simulación (cuadro punteado) como se ve en la figura 6, esta caja tiene la misma longitud que la caja original pero es colocada estrategicamente [1],

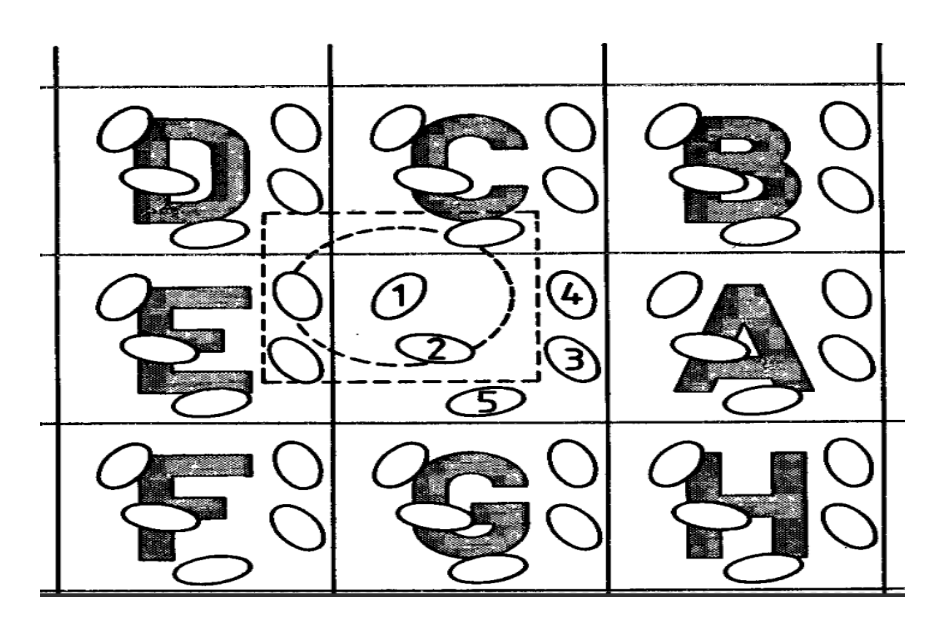

Figura 6. Representación grafica de el convenio de mínima imagen, como se puede observar la caja de simulación(caja punteada) sólo tomara en cuenta las interacciones que se encuentren dentro de esta.[1]

la molécula 1 interactuá con todas las moléculas que están dentro de la región de la imagen más cercana de otras  $N - 1$  moléculas, a este proceso se le conoce como el convenio de mínima imagen, como se puede ver la molécula 1 interactuá con otras moléculas dentro de su caja, la molécula 3 y 4 no están dentro de esta región de simulación, sin embargo las moléculas imagen a esta que se encuentran en la región  $E$  si lo hacen, por tanto la simulación es correcta y toma en cuenta la interacción de las demás moléculas; esta técnica es una consecuencia natural de las condiciones de frontera periódicas [1].

Analicemos ahora el código en FORTRAN que proporcionará información al sistema acerca de los límites de frontera periódicos y el convenio de mínima imagen, asumiremos que las  $N$  moléculas se sitúan en una caja de lado  $L$  con origen en el centro(haremos el análisis para un sistema cartesiano de dos dimensiones), como se muestra en la figura 7 [1].

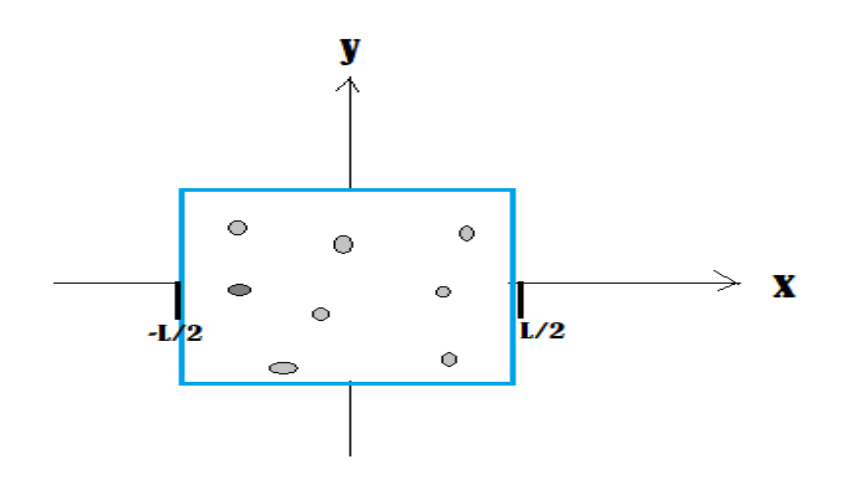

Figura 7. Representación grafica de una caja de simulación de longitud  $L$  centrada en el origen en un sistema cartesiano bidimencional.

Esto implica que todas las coordenadas se encuentran en el rango  $\left( \frac{-L}{2} \right)$ 2 , L 2  $\setminus$ , a medida que avanza la simulación, estas moléculas se mueven en el infinito de los sistemas periódicos, cuando una molécula sale de la caja atravesando una de las fronteras periódicas es habitual centrar la atención en la molécula imagen, que entra en la caja, haciendo una suma o resta de la longitud $(L)$  de esta; esto se puede hacer en  $FORMRAN$  para calcular la posición de la molécula una vez que esta se mueve [1].

$$
IF(Rx(I).GT.BOXL2)Rx(I) = Rx(I)-BOXL
$$
  

$$
IF(Rx(I).LT. - BOXL2)Rx(I) = Rx(I) + BOXL
$$

donde GT=mayor que  $(>)$ , LT=menor que  $(>)$ , BOXL=longitud de la caja  $(L)$ ,  $BOXL2 = \text{la mitad de la longitud de la caja } (L/2);$  esta sentencia se leería, si la posición Rx es mayor que  $L/2$  entonces la nueva posición será la posición vieja menos la longitud de la caja, de la misma manera para la otra condicional [1]. Para un Sistema en tres dimensiones se aplica de la misma manera para las posiciones en los ejes Y y Z, sin embargo, usar una sentencia condicional  $(IF)$  en un bucle (loop) generaría

un gran costo computacional; una alternativa de la sentencia  $IF$  seria usar funciones aritméticas para calcular la longitud correcta, entonces se podría escribir como  $[1]$ 

$$
Rx(I) = Rx(I) - BOX L^*ANINT(Rx(I)/BOX L)
$$

donde  $\text{ANINT} = \text{Es}$  una función que convierte los resultados a valores enteros, si el valor de dividir la nueva posición entre la longitud de la caja es menor a 0,49 entonces la función lo convertirá a el valor real de 0  $(ANINT(-0,49) = 0)$ , sin embargo cuando la división de valores sea mayor a 0,51 entonces la función ANINNT convertirá a el valor real 1  $(ANINT(-0.51) = 1)$  [1].

Veamos un ejemplo, supongamos que una molécula se mueve a la posición  $3L/4$ entonces podemos usar la función anterior, para saber la posición de la molécula imagen que entra por la cara opuesta [1],

$$
Rx(I) = \frac{3L}{4} - L * ANINT \left[ \left( \frac{3L/4}{L} \right) \right]
$$
  
= 
$$
\frac{3L}{4} - L * ANINT(0,7)
$$
  
= 
$$
\frac{3L}{4} - L * 1
$$
  
= 
$$
-\frac{L}{4}
$$
 (2.10)

entonces la posición de la molécula que entra en la caja será  $\frac{-L}{4}$ 4 , ver la figura 8, la molécula amarilla es la que salió de la caja de simulación mientras que la molécula roja es la que entro por la cara opuesta, cabe mencionar que el color de las moléculas no representa que sean de diferentes compuestos sino más bien se hizo con la intensión de entender mejor lo que se quería explicar  $[1]$ .

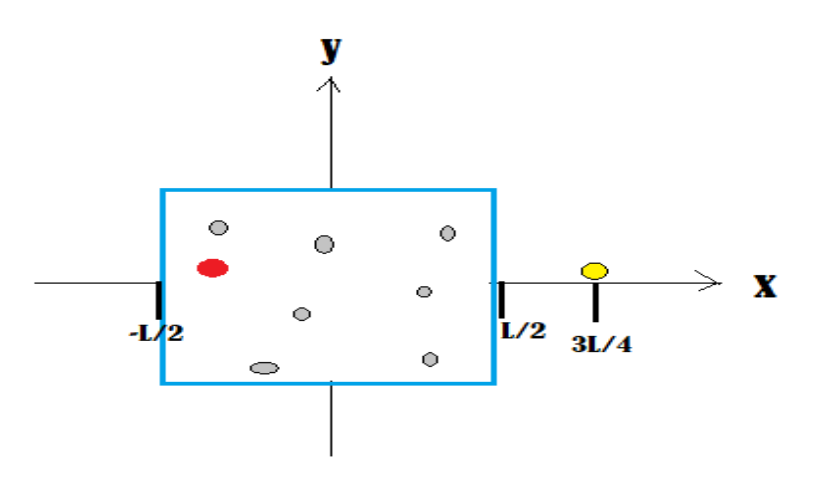

Figura 8. El circulo amarillo representa la molécula que sale de la caja de simulación mientras que la roja representa la molécula replicada que está entrando por la cara opuesta, dejando así, la misma configuración de las moléculas.

En forma vectorial considerando tres dimensiones la función quedaría de la siguiente manera

$$
RxIJ = RxIJ - BOXL * ANINT(RxIJ/BOXL)
$$
\n(2.11)

$$
RyIJ = RyIJ - BOXL * ANINT(RyIJ/BOXL)
$$
\n(2.12)

$$
RzIJ = RzIJ - BOXL * ANINT(RzIJ/BOXL)
$$
\n(2.13)

Además, el cálculo de las distancias de mínima imagen se simplifica haciendo uso de unidades reducidas, la longitud de la caja es tomada para definir las unidades fundamentales de longitud en la simulación [1].

## III. Radio de corte

El radio de corte  $r_c$  es una herramienta más, se puede usar para hacer cálculos más eficientes y a la vez poder optimizar el tiempo de cálculo; así como el potencial de corto alcance, el radio de corte delimitará el cálculo a una región más específica, si el radio de corte es muy grande tendríamos una mejor aproximación a las mediciones del sistema de interés sin embargo nos llevaría más tiempo hacer estos cálculos(costo computacional), pero si usamos un  $r_c$  pequeño esto agilizaría el programa en tiempo pero no en presición, no hay una ecuación, que determine que  $r_c$  usar sino más bien se usa de acuerdo al sistema de interés y el potencial a usar, en este trabajo se usó un  $r_c = 4$  [35].

Es importante saber que el radio de corte (círculo punteado en la figura 9) despreciará el potencial de interacción para las moléculas que se encuentren fuera de este (moléculas amarillas), optimizando tiempo, además el  $r_c$  no puede ser más grande que la caja de simulación [35].

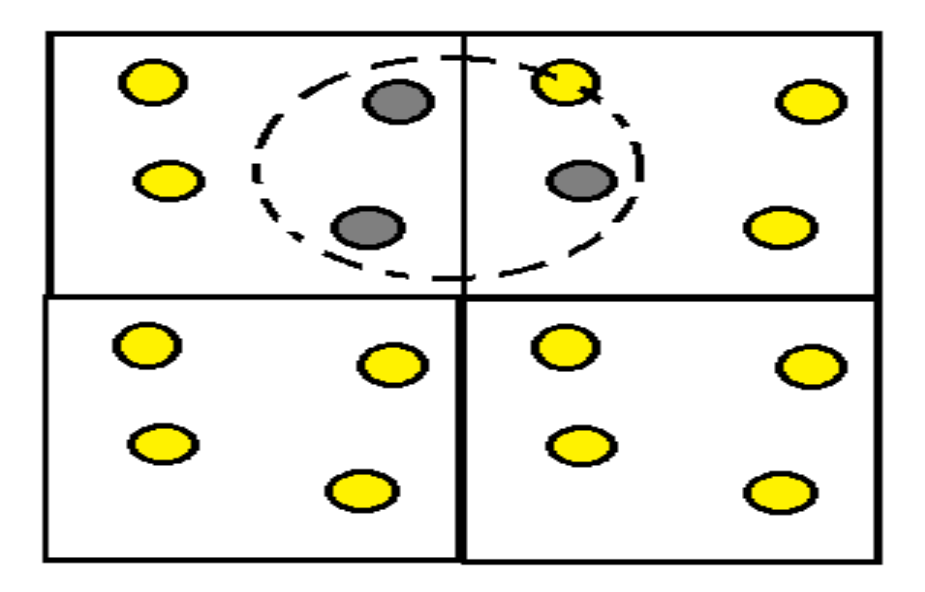

Figura 9. Radio de corte (circulo punteado), limita la interacción del potencial a esta región con el fin de optimizar el tiempo de calculo, es importante saber que un  $r$  bajo daría como resultado valores poco confiables.

## IV. Algoritmo

A continuación, veremos algunas técnicas o algoritmos de simulación para resolver las ecuaciones de movimiento clásicas para un sistema de N partículas que interactúan con un potencial dado  $U(r)$ . Estas ecuaciones diferenciales ordinarias son las siguientes.[1]

$$
\vec{f}_i = m_i \vec{r}_i \tag{2.14}
$$

$$
\vec{r_i} = \frac{\vec{p_i}}{m_i} \tag{2.15}
$$

$$
\vec{\dot{p_i}} = -\nabla_r U(r) = \vec{f_i}
$$
\n(2.16)

El método de las diferencias finitas consiste en calcular las propiedades dinámicas del sistema de interés en un tiempo  $t + \delta t$  partiendo de estas mismas en un tiempo t, cabe mencionar que las ecuaciones se resuelven paso por paso, además la elección del intervalo de tiempo  $\delta t$  dependerá del método de solución, sin embargo  $\delta t$  debe ser menor que el tiempo tomado por una molécula recorrer su propia longitud, muchos algoritmos diferentes que a continuación se verán, caen en el patrón de las diferencias finitas [1].

#### IV.1. Algoritmo Predictor Corrector

Analicemos el algoritmo predictor-corrector para ilustrar el principio de las diferencias finitas, si la trayectoria clásica es continua entonces podemos obtener las propiedades dinámicas en un tiempo  $t + \delta t$  usando la expansión de Taylor en  $t$  [1].

$$
f\left(x\right) = \sum_{n=0}^{\infty} f'\left(x\right) \frac{\left(x-a\right)^n}{n!} \tag{2.17}
$$

$$
f(t + \delta t) = f(t + \delta t) + f'(t + \delta t) \frac{(t + \delta t - t)}{1!} + f''(t + \delta t) \frac{(t + \delta t - t)^2}{2!} + \dots (2.18)
$$

$$
f(t + \delta t) = f(t + \delta t) + f'(t + \delta t) \delta t + \frac{1}{2} f''(t + \delta t) \delta t^{2} + ... \qquad (2.19)
$$

si  $t + \delta t = t$  y  $f(t + \delta t) = r(t + \delta t)$  obtenemos

$$
\vec{r}^{\vec{p}}(t+\delta t) = \vec{r}(t) + \vec{v}(t)\delta t + \frac{1}{2}\vec{a}(t)\delta t^2 + \frac{1}{6}\vec{b}(t)\delta t^3 + \dots
$$
\n(2.20)

Haciendo el mismo análisis pero ahora con las variables  $\vec{v}, \vec{a}, \vec{b}$  obtenemos lo siguiente

$$
\vec{v}^{\hat{p}}(t+\delta t) = \vec{v}(t) + \vec{a}(t)\delta t + \frac{1}{2}\vec{b}(t)\delta t^{2} + \dots
$$
\n(2.21)

$$
\vec{a^p}(t + \delta t) = \vec{a}(t) + \vec{b}(t)\delta t + \dots
$$
\n(2.22)

$$
\vec{b}^{\rho} (t + \delta t) = \vec{b}(t) + \dots
$$
\n(2.23)

El súper-indice  $p$  en las ecuaciones anteriores implica que estos son valores predichos, nótese que las variables  $\vec{r}, \vec{v}, \vec{a}, \vec{b}$  representa la posición, velocidad, aceleración y la tercera derivada en el tiempo respectivamente. Si truncamos la serie de Taylor hasta la tercera derivada para as´ı obtener las nuevas coordenadas (predichas), con esta información podemos calcular las fuerzas en el tiempo  $t+\delta t$  y de esta manera calcular la aceleración correcta, comparando las aceleraciones correctas y las predichas podemos obtener el valor del error en la predicción [1].

$$
\Delta \vec{a} \left( t + \delta t \right) = \vec{a}^c \left( t + \delta t \right) - \vec{a}^p \left( t + \delta t \right) \tag{2.24}
$$

Sumamos la ec. $(2.24)$  en las ecuaciones  $(2.20)$ ,  $(2.21)$ ,  $(2.22)$  y  $(2.23)$  para, así obtener las ecuaciones que ahora son buenas aproximaciones a los valores reales. $c_0, c_1, c_2, y$  $c<sub>3</sub>$  se eligen de tal manera, que den la mejor precisión de la trayectoria; este algoritmo predictor- corrector describe sólo una de muchas posibilidades [1],

$$
\bar{r}^c(t+\delta t) = \bar{r}^p(t+\delta t) + c_0 \Delta \vec{a}(t+\delta t)
$$
\n(2.25)

$$
\vec{v}^c(t + \delta t) = \vec{v}^p(t + \delta t) + c_1 \Delta \vec{a}(t + \delta t)
$$
\n(2.26)

$$
\vec{a}^c(t+\delta t) = \vec{a}^p(t+\delta t) + c_2 \Delta \vec{a}(t+\delta t)
$$
\n(2.27)

$$
\vec{r}^e(t+\delta t) = \vec{b}^p(t+\delta t) + c_3 \Delta \vec{a}(t+\delta t)
$$
\n(2.28)

(2.29)

#### IV.2. Algoritmo de Verlet

Este es uno de los m´etodos m´as usados para resolver las ecuaciones de movimiento Newton, la ventaja de este m´etodo es que resuelve las ecuaciones de segundo orden de forma directa  $f_i = m_i \vec{r_i}$ , se basa en las posiciones  $\vec{r}$  aceleraciones  $\vec{r}$ , en  $t + \delta t$  y en estas mismas propiedades dinámicas en un tiempo previo  $t - \delta t[1]$ ; para deducir las ecuaciones que necesitamos iniciamos haciendo una expansión de Taylor de la coordenada de la partícula alrededor del tiempo  $t$ .[21]

$$
\vec{r}(t + \delta t) = \vec{r}(t) + \vec{v}(t)\delta t + \frac{1}{2}\vec{a}(t)\delta t^2 + \frac{1}{6}\vec{b}(t)\delta t^3 + \vec{O}\delta t^4 + \dots
$$
\n(2.30)

Además

$$
\vec{r}(t - \delta t) = \vec{r}(t) - \vec{v}(t)\delta t + \frac{1}{2}\vec{a}(t)\delta t^2 - \frac{1}{6}\vec{b}(t)\delta t^3 + \vec{O}\delta t^4 + \dots
$$
\n(2.31)

Donde  $\vec{b}$  , $\vec{O}$  representan la tercera y cuarta derivada en el tiempo. Si sumamos las ecuaciones (2,30) y (2,31) y resolvemos para  $\vec{r}(t + \delta t)$ .

$$
\vec{r}(t+\delta t) + \vec{r}(t-\delta t) = \vec{r}(t) + \vec{v}(t)\delta t + \frac{1}{2}\vec{a}(t)\delta t^2 + \frac{1}{6}\vec{b}(t)\delta t^3 + \vec{O}\delta t^4 + \dots
$$

$$
\vec{r}(t) - \vec{v}(t)\delta t + \frac{1}{2}\vec{a}(t)\delta t^2 - \frac{1}{6}\vec{b}(t)\delta t^3 + \vec{O}\delta t^4 - \dots
$$

$$
\vec{r}(t+\delta t) + \vec{r}(t-\delta t) = 2\vec{r}(t) + \vec{a}(t)\delta t^2 + 2\vec{O}\delta t^4
$$
\n(2.32)

$$
\vec{r}(t + \delta t) \approx 2\vec{r}(t) - \vec{r}(t - \delta t) + \vec{a}(t)\delta t^2
$$
\n(2.33)

Esto se debe a que nuevamente se trunco la expansión de Taylor, como se puede observar las velocidades desaparecen debido a la suma de las ecuaciones[1]; para estimar la nueva posición se tiene un error del orden  $\delta t^4[21]$ ; note que el algoritmo no usa las velocidades para calcular las nuevas posiciones sin embargo son útiles para calcular la energía cinética, energía total, etc; por tanto si ahora restamos las ecuaciones  $(2,30)$ y  $(2,31)$  obtendremos la ecuación para la velocidad  $[1]$ 

$$
\vec{r}(t+\delta t) - \vec{r}(t-\delta t) = \vec{r}(t) + \vec{v}(t)\delta t + \frac{1}{2}\vec{a}(t)\delta t^2 + \frac{1}{6}\vec{b}(t)\delta t^3 + \vec{O}\delta t^4 + \dots
$$

$$
-\vec{r}(t) + \vec{v}(t)\delta t - \frac{1}{2}\vec{a}(t)\delta t^2 + \frac{1}{6}\vec{b}(t)\delta t^3 - \vec{O}\delta t^4 - \dots
$$

$$
\vec{r}(t+\delta t) - \vec{r}(t-\delta t) = 2\vec{v}(t)\delta t + \frac{1}{3}\vec{b}(t)\delta t^3
$$
\n(2.34)

$$
\vec{r}(t+\delta t) - \vec{r}(t-\delta t) - \frac{1}{3}\vec{b}(t)\delta t^3 = 2\vec{v}(t)\delta t \tag{2.35}
$$

(2.36)

Si  $\vec{d}(t) = -\frac{1}{3}$  $\frac{1}{3}\vec{b}(t)$ 

$$
\frac{\vec{r}(t+\delta t) - \vec{r}(t-\delta t) + \vec{d}(t)\delta t^3}{2\delta t} = \vec{v}(t)
$$
\n(2.37)

$$
\vec{v}(t) = \frac{\vec{r}(t + \delta t) - \vec{r}(t - \delta t)}{2\delta t} + \vec{d}(t)\delta t^2
$$
\n(2.38)

Sin embargo veremos otros métodos que son más precisos a la hora de calcular las velocidades, ya que este método al tener un error en las velocidades del orden  $\delta t^2$  lo hace menos preciso en comparación con otros algóritmos [36].

#### IV.3. Algortimo Leap-Frog

El método Leap-Frog y el método de Verlet son equivalentes algebraicamente de igual manera se deduce haciendo uso de la expansión en series de Taylor $[22]$ ; se quiere conocer las propiedades dinámicas en un tiempo  $t + dt$  partiendo de estas en un tiempo t (condiciones iniciales)[36]; haciendo una expanción de Taylor para  $r(t+dt)$ ,  $r(t-dt)$ y sumando estas expresiones obtenemos [22].

$$
\vec{r}(t + \delta t) = 2\vec{r}(t) - \vec{r}(t - \delta t) + \vec{a}(t)\delta t^2
$$
\n(2.39)  
Haciendo uso de la expresión de la velocidad en  $\frac{\delta t}{2}$ , y resolvemos para  $r(t + \delta t)$ 

$$
\vec{v}\left(t+\frac{\delta t}{2}\right) = \frac{\vec{r}\left(t+\delta t\right) - \vec{r}\left(t\right)}{\delta t}
$$
\n
$$
\vec{r}\left(t+\delta t\right) - \vec{r}\left(t\right) = \vec{v}\left(t+\frac{\delta t}{2}\right)\delta t
$$
\n
$$
\vec{r}\left(t+\delta t\right) = \vec{r}\left(t\right) + \vec{v}\left(t+\frac{\delta t}{2}\right)\delta t
$$
\n(2.40)

Repitiendo el proceso pero ahora para  $v(t-\frac{\delta t}{2})$  $\frac{\delta t}{2})$ 

$$
\vec{v}\left(t - \frac{\delta t}{2}\right) = \frac{\vec{r}'(t) - \vec{r}'(t - \delta t)}{\delta t}
$$

$$
\vec{r}'(t) - \vec{r}'(t - \delta t) = \vec{v}\left(t - \frac{\delta t}{2}\right)\delta t
$$

$$
-\vec{r}(t - \delta t) = -\vec{r}(t) + \vec{v}\left(t - \frac{\delta t}{2}\right)\delta t \tag{2.41}
$$

Sustituyendo las ecuaciones (2.41), (2.40) en (2.39) obtenemos.

$$
\vec{r}(t) + \vec{v}\left(t + \frac{\delta t}{2}\right)\delta t = 2\vec{r}(t) - \vec{r}(t) + \vec{v}\left(t - \frac{\delta t}{2}\right)\delta t + \vec{a}(t)\delta t^2
$$

$$
\vec{v}\left(t + \frac{\delta t}{2}\right) = \vec{v}\left(t - \frac{\delta t}{2}\right) + \vec{a}(t)\delta t
$$
(2.42)

Como se mencionó anteriormente estos algóritmos parten de las condiciones iniciales(conocidas), entonces la velocidad  $\vec{v}(t-\frac{\delta t}{2})$ 2 ) se sustituye en ec. $(2.42)$  y la aceleración se calcula partiendo de los datos conocidos de  $\vec{r}(t)$ ; por tanto se puede calcular  $\vec{v}$  en  $t+\frac{\delta t}{2}$  $\frac{dt}{2}$ , después se sustituyen estos datos en ec.(2.40); para obtener  $\vec{r}(t + dt)$  finalmente se calcula la velocidad y se repite el proceso, la expresión para el calculo de la velocidad en un tiempo  $t$  es la siguiente. [36]

$$
\vec{v}(t) = \frac{1}{2} \left[ \vec{v} \left( t + \frac{\delta t}{2} \right) + \vec{v} \left( t - \frac{\delta t}{2} \right) \right]
$$
 (2.43)

En otras palabras, como se puede ver en la figura 10, partiendo de las condiciones iniciales conocidas  $r(t)$ ,  $v(t-\delta t/2)$  y  $a(t-\delta t)$ , se pueden calcular estas propiedades en un paso previo, por ejemplo con la posición  $r(t)$ , se puede calcular la aceleración en  $t, a(t)$ .[1]

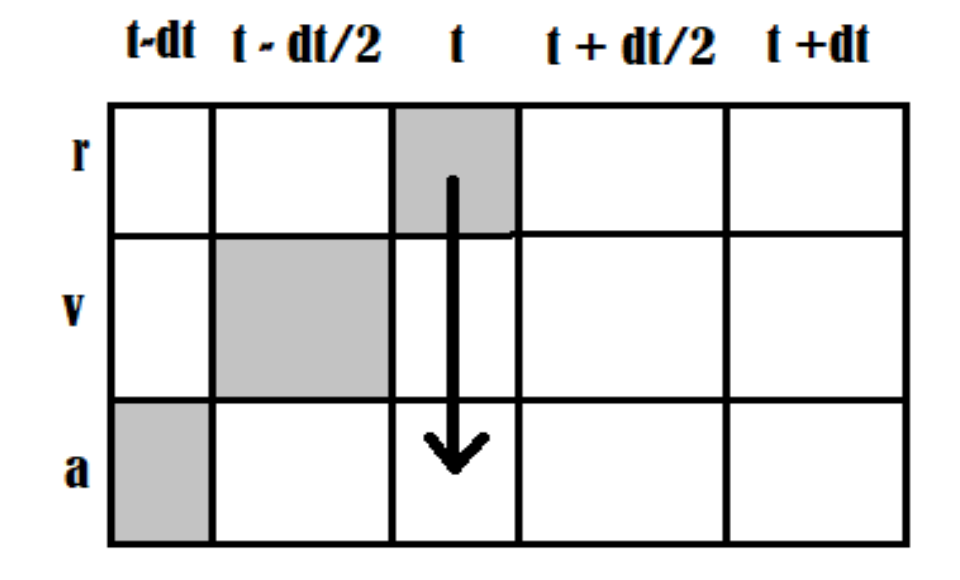

Figura 10. Algoritmo leap-frog, como la flecha lo señala, partiendo de la posición inicial se puede calcular la aceleración en  $t$ .

Ahora las propiedades conocidas se pueden ver en la figura 11, ahora con la velocidad en  $t$ – $\delta t/2$  y con $a(t)$  se puede calcular  $v$  en  $t + \delta t/2$ .[1]

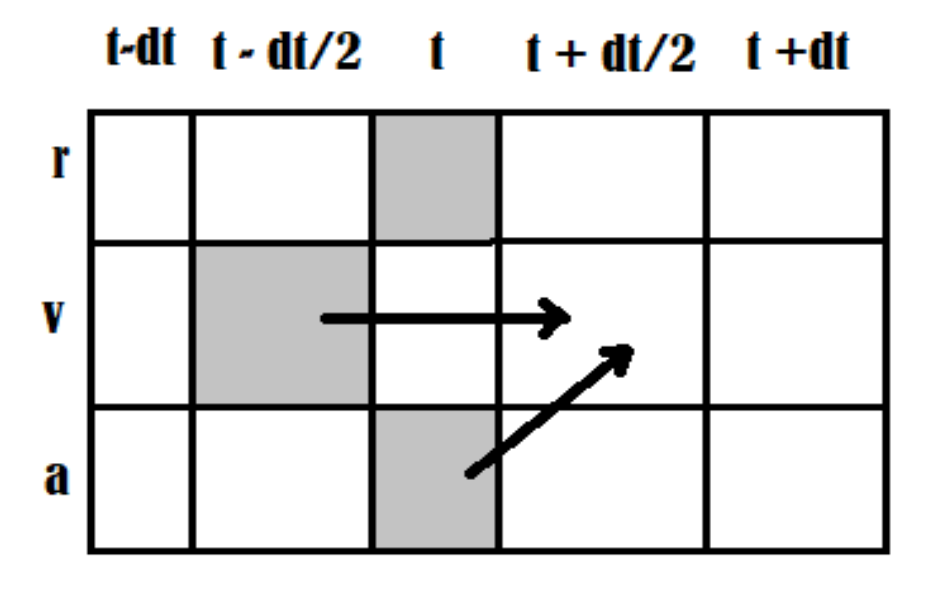

Figura 11. Con las nuevas variables que conocemos debido al paso anterior, podemos calcular la velocidad en  $t + \frac{\delta t}{2}$ .

De igual manera con la figura 12 podemos ver que con las propiedades  $r(t)$  y  $v(t+\delta t/2)$ , se puede calcular  $r(t + \delta t)$  y así sucesivamente, de ahí su nombre Leap-Frog.[1]

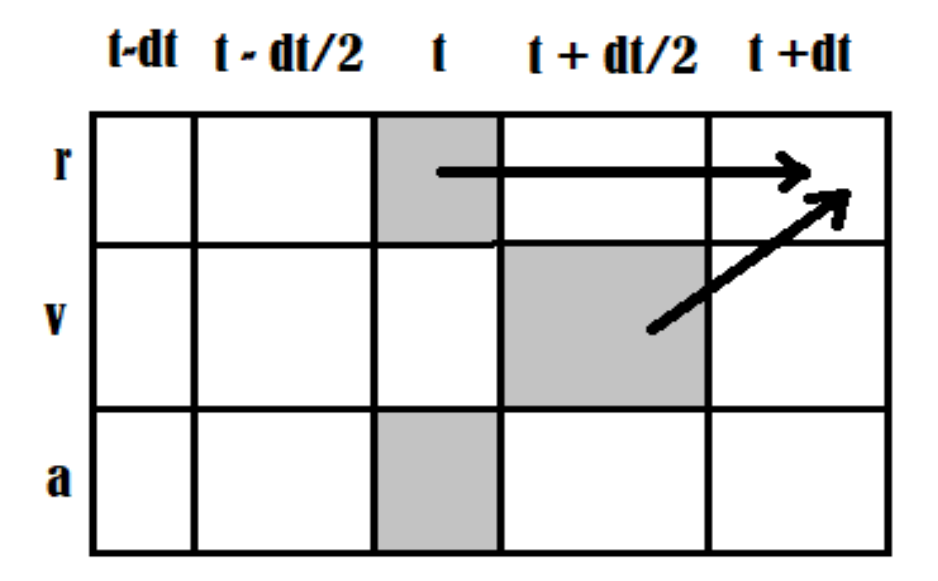

Figura 12. Representación grafica del algoritmo leap-frog, con las variables calculadas en pasos previos se puede calcular las siguientes propiedades como lo muestran las figuras, de ah´ı su nombre.

#### IV.4. Algortimo Velocity-Verlet

El algoritmo Velocity Verlet se deduce del ya mencionado algoritmo de Verlet, la diferencia es, que el Velocity-Verlet incluye una expresión explicita para el cálculo de las velocidades[1], como ya se mencionó Verlet no proporciona una buen aproximación para el cálculo de las velocidades, sin embargo Velocity Verlet tiene una buena aproximación para  $\vec{v}[36]$ ; de igual manera para obtener las expresiones que usa este algoritmo se hace uso de la expansión en series de Taylor para  $\vec{r}$  y se trunca, para una aproximación de segundo orden, de esta manera obtenemos la ecuación que describe las posiciones en  $t + dt$  [36]

$$
\vec{r}(t+\delta t) = \vec{r}(t) + \vec{v}(t)\,\delta t + \frac{1}{2}\vec{a}(t)\,\delta t^2 + \vec{O}\delta t^3 \tag{2.44}
$$

La expresión ya es conocida, ha sido usada en los algoritmos anteriores, sin embargo ahora deduciremos la expresión para el cálculo de las velocidades, esto se hace partiendo nuevamente de un desarrollo en series de Taylor, para la velocidad y para la aceleración, por lo que obtendremos lo siguiente [36].

$$
\vec{v}(t+\delta t) = \vec{v}(t) + \vec{a}(t)\,\delta t + \frac{1}{2}\vec{b}(t)\,\delta t^2 + \vec{O}\delta t^3 \tag{2.45}
$$

$$
\vec{a}\,(t+\delta t) = \vec{a}\,(t) + \vec{b}\,(t)\,\delta t + \vec{O}\delta t^2\tag{2.46}
$$

Notese que en la expresión de la velocidad aparece el termino  $\vec{b}$ , que representa una tercera derivada en el tiempo, entonces el objetivo es eliminar este término, así que partiendo de la expresión de la aceleración ec.(2.46) la multiplicamos por  $\frac{\delta t}{2}$ 2 [36]

$$
\begin{aligned}\n\left(\frac{\delta t}{2}\right) \vec{a}\left(t+\delta t\right) &= \left(\frac{\delta t}{2}\right) \vec{a}\left(t\right) + \left(\frac{\delta t}{2}\right) \vec{b}\left(t\right) \delta t + \left(\frac{\delta t}{2}\right) \vec{O} \delta t^2 \\
-\left(\frac{1}{2}\right) \vec{b}\left(t\right) \delta t^2 &= -\left(\frac{\delta t}{2}\right) \vec{a}\left(t+\delta t\right) + \left(\frac{\delta t}{2}\right) \vec{a}\left(t\right) + \left(\frac{1}{2}\right) \vec{O} \delta t^3 \\
\frac{\delta t^2}{2} \vec{b}\left(t\right) &= \frac{\delta t}{2} \left[\vec{a}\left(t+\delta t\right) - \vec{a}\left(t\right)\right] + \vec{O} \delta t^3\n\end{aligned} \tag{2.47}
$$

Sustituyendo ec.(2.47) en ec.(2.45)

$$
\vec{v}(t + \delta t) = \vec{v}(t) + \vec{a}(t)\,\delta t + \frac{\delta t}{2} [\vec{a}(t + \delta t) - \vec{a}(t)] + \vec{O}\delta t^3
$$

$$
\vec{v}(t + \delta t) = \vec{v}(t) + \frac{\delta t}{2} [\vec{a}(t + \delta t) - \vec{a}(t) + 2\vec{a}(t)] + \vec{O}\delta t^3
$$

$$
\vec{v}\left(t+\delta t\right) = \vec{v}\left(t\right) + \frac{\delta t}{2} \left[\vec{a}\left(t+\delta t\right) + \vec{a}\left(t\right)\right] + \vec{O}\delta t^3 \tag{2.48}
$$

Así mismo en la ecuación  $(2.48)$  hay un mejor grado de precisión en comparación con el algoritmo de Verlet; también es importante entender que este algoritmo usa la aceleración como función de la posición, más no como función de la velocidad [36].

### V. Termostato

Al resolver las ecuaciones de movimiento de Newton en DM este reproduce naturalmente el ensamble micro-canónico (NVE), sin embargo en ocasiones es más conveniente usar otro ensamble termodin´amico, que describa de una mejor manera las propiedades de inter´es, el problema planteado es como generar otro ensamble que no sea el microcanónico en DM, hay dos formas de dar solución a este problema, el primero se basa en la idea de que otros ensambles se pueden calcular en DM, mezclando el m´etodo Monte-Carlo, el segundo m´etodo se basa en la idea de reformular las ecuaciones de movimiento de Lagrange del sistema [21].

Podemos imponer una temperatura a un sistema poniéndolo en contacto térmico, con un reservorio térmico o baño de calor, entonces la probabilidad de encontrar al sistema en un estado de energía viene dado por la distribución de Boltzman [21].

$$
P(p) = \left(\frac{\beta}{2\pi m}\right)^{\frac{3}{2}} \exp\left[\frac{-\beta p^2}{(2m)}\right]
$$
 (2.49)

Entonces podemos obtener una relación simple entre la temperatura impuesta y la energía cinética transaccional de la partícula.

$$
k_{\beta}T = m\left\langle v_{\alpha}^{2} \right\rangle \tag{2.50}
$$

Esta energía es a menudo usada para calcular la temperatura en un ensamble microcanónico en DM, es importante notar que el reto es hacer, que la temperatura sea constante, esto no quiere decir que la energía cinética por partícula sea constante.[21]

#### V.1. Re-escalamiento de velocidades

Este termostato consiste en multiplicar la velocidad de las partículas por una cantidad, que contiene información acerca de la temperatura deseada y la temperatura instantánea del sistema, sin embargo este termostato no reproduce la función de partición de un ensamble a temperatura constante [36]; si la temperatura en t es  $T(t)$  y las velocidades se multiplican por esta cantidad $(\lambda)$  mencionada antes, entonces podemos obtener un cambio de temperatura dado de la siguiente manera[37].

$$
\Delta T = \frac{1}{2} \sum_{i=1}^{\infty} 2 \frac{m_i (\lambda v_i)^2}{N_{df} k_\beta} - \frac{1}{2} \sum_{i=1}^{\infty} 2 \frac{m_i v_i^2}{N_{df} k_\beta}
$$
(2.51)

Donde  $N_{df} = 3N - N_C$  representa el número de grados de libertad,  $N_c$ =Número de restricciones; además se puede simplificar esta expresión.

$$
\Delta T = \frac{1}{2} \sum_{i=1}^{\infty} 2 \frac{m_i \lambda^2 v_i^2}{N_{df} k_{\beta}} - \frac{1}{2} \sum_{i=1}^{\infty} 2 \frac{m_i v_i^2}{N_{df} k_{\beta}}
$$

$$
= \frac{1}{2} \sum_{i=1}^{\infty} 2 \frac{m_i v_i^2}{N_{df} k_{\beta}} (\lambda^2 - 1)
$$

$$
\Delta T = (\lambda^2 - 1) T(t)
$$
(2.52)

Donde  $\lambda =$  $\int t_0$  $T(t)$  $\sqrt{\frac{1}{2}}$ 

Entonces para mantener la temperatura constante en el sistema se multiplica el valor  $\lambda$  en cada paso de integración, pero como ya se mencionó anteriormente este termostato no reproduce un ensamble canónico[37].

#### V.2. Termostato de Andersen

En el m´etodo de temperatura constante propuesto por Andersen, el sistema es acoplado a una ba˜no de calor o reservorio t´ermico con el fin de mantener la temperatura deseada(temperatura constante), este acoplamiento es representado por fuerzas estocásticas, que actúan ocasionalmente sobre partículas seleccionadas al azar; estas colisiones estocásticas pueden ser consideradas como movimientos Monte Carlo que transportan al sistema de una celda de energía constante a otra.

Es importante seleccionar la fuerza de acoplamiento del reservorio, esta fuerza se determina por la frecuencia de colisiones estocásticas  $\nu$ , si las colisiones sucesivas no están correlaciones entonces los intervalos de tiempo entre dos colisiones estocásticas sucesivas  $P(t, \nu)$  es de la forma de Posion [21].

$$
P(t,\nu) = \nu e^{-\nu t} \tag{2.53}
$$

Donde  $P(t, \nu)dt$  es la probabilidad de que la siguiente colisión tome lugar en un intervalo t,  $t+dt$ , entonces una simulación a temperatura constate sigue lo siguiente, primero partiendo de las posiciones y momentos integramos las ecuaciones de movimiento para un tiempo  $dt$ , después un número de partículas es seleccionado para sufrir una colisión con el reservorio térmico, si la particula i ha sido seleccionada para la colisión entonces su nueva velocidad se dibujará de acuerdo a la correspondiente distribución de Maxwell Boltzman y todas las partículas restantes no se ven afectadas por esta colisión  $|21|$ .

Veamos ahora como se comporta este termostato en un fluido Lenard-Jones, lo primero es saber que este termostato produce una distribución canónica (NVT), que es el objetivo principal, la desventaja es que sólo se puede demostrar esto indirectamente, la forma de hacerlo es comprobando, que el termostato reproduzca propiedades conocidas de un ensamble canónico, la figura 13 muestra la distribución de velocidades de un fluido Lenard-Jones generada por el termostato, notese que la l´ınea solida hace referencia a la distribución de Maxwell Boltzman y los otros símbolos representan la simulación hecha con el termostato con diferente frecuencia de colisión, además se puede notar que la distribución deseada se genera independientemente de la frecuencia de colisión.

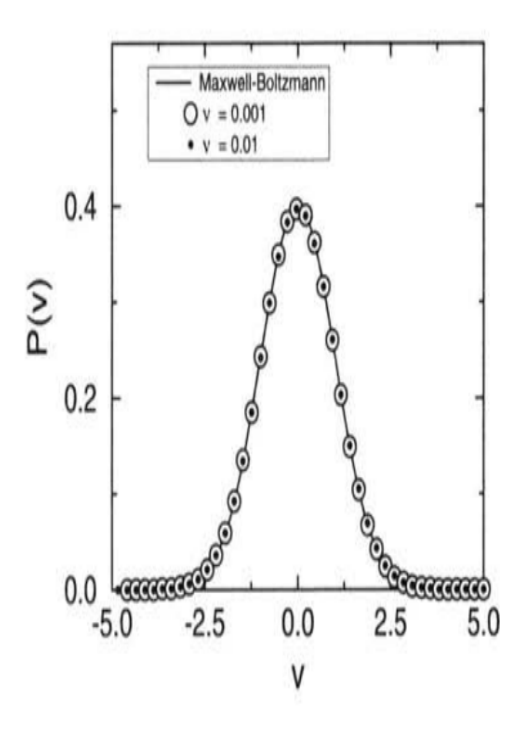

Figura 13. Muestra la distribución de velocidades de un fluido Lenard-Jones generada por el termostato Andersen a diferentes frecuencias de colisión, la linea solida representa la distribución de velocidades de Maxwell Boltzman. Figura tomada de [21]

Los resultados a NVT constantes en DM deben ser idénticos a los resultados en MC, comparando estos dos métodos podemos observar, que ambos dan buenas aproximaciones a la ecuación de estado (ver figura 14), este termostato da buenos resultados para propiedades independientes del tiempo, sin embargo este se basa en un esquema estocástico y no puede ser usado para determinar propiedades dinámicas debido a que las colisiones estocásticas perturban al sistema de una manera que no es realista [21].

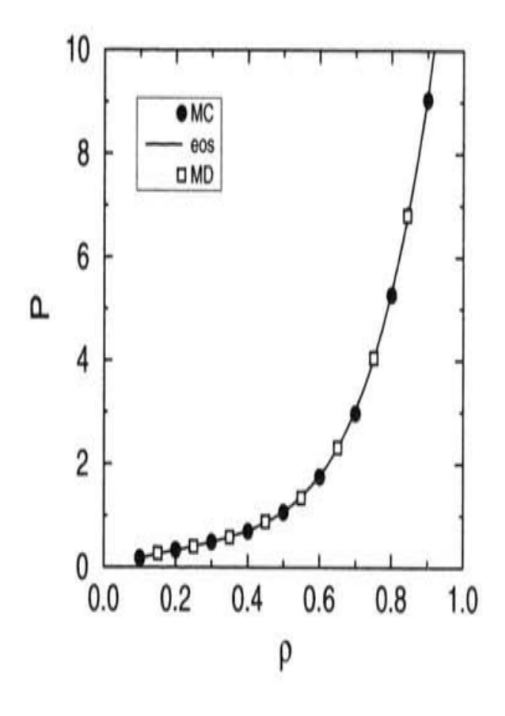

Figura 14. Comparación de los resultados usando el termostato Andersen en Dinámica Molecular y Monte Carlo. Figura tomada de [21]

#### V.3. Termostato de Berendsen

Este termostato funciona escalando las velocidades tomando como referencia la temperatura deseada  $T_0$  de un reservorio o baño térmico acoplado al sistema, el grado de acoplamiento viene dado por el parámetro del termostato (factor de fricción); al momento de resolver las ecuaciones de Newton se calcula el factor de escalamiento dado por la ecuación 2.54[38]; de esta manera logramos un escalamiento de velocidades que a su vez hará que el intercambio de energía se dé de manera gradual [37].

$$
\lambda = \sqrt{1 + \frac{\Delta t}{\tau} \left( \frac{T_0}{T(t')} - 1 \right)} \tag{2.54}
$$

Donde  $\lambda$  representa el grado de acoplamiento del sistema,  $T_0$  es la temperatura deseada y  $T(t')$ , es la temperatura instantánea del sistema, a partir de esto se corrigen las velocidades según la ecuación 2.55[38].

$$
\vec{v}_i(t) = \lambda \vec{v}_i(t) \tag{2.55}
$$

Para un valor alto de  $\lambda$  se desacopla el sistema hasta el caso en que reproduce el ensamble micro-canónico, mientras que si  $\lambda$  es bajo entonces el acoplamiento es bueno; el acoplamiento de reservorio al sistema queda definido por la ecuación de Langevin.[38]

$$
m\frac{d\vec{v_i}}{dt} = \vec{F_i} - m_i\gamma\vec{v_i} + \vec{R}(t)
$$
\n(2.56)

El objetivo es llevar la temperatura instantánea (Temperatura del sistema) a la temperatura deseada, así que el cambio de temperatura instantánea es proporcional a la diferencia de temperaturas.[38] [39]

$$
\frac{dT(t)}{dt} = \frac{1}{\tau} (T_0 - T(t))
$$
\n(2.57)

El escalamiento de velocidades se obtiene haciendo  $\tau = \Delta t$  en la ecuación 2.54, obteniendo así el máximo acoplamiento.[38]

$$
\lambda = \sqrt{1 + \frac{\Delta t}{\tau} \left( \frac{T_0}{T(t')} - 1 \right)}
$$
\n
$$
\lambda = \sqrt{1 + \frac{\Delta t}{\Delta t} \left( \frac{T_0}{T(t')} - 1 \right)}
$$
\n
$$
\lambda = \sqrt{1 + \left( \frac{T_0}{T(t')} - 1 \right)}
$$
\n
$$
\lambda = \sqrt{\left( \frac{T_0}{T(t')} \right)}
$$
\n(2.59)

#### V.4. Termostato Nosé-Hoover

Los termostatos anteriores son acoplados al sistema, en este caso el termostato forma parte del sistema, por lo que al momento de resolver las ecuaciones de movimiento de Newton es necesario considerar este aspecto, ya que este termostato introduce una nueva variable Q, que es la masa de este; en otras palabras el termostato se encuentra en contacto con las moléculas del sistema de interés; al agregar una nueva variable al sistema esto implica que el Lagrangiano del sistema se modifique por lo que queda representado de la siguiente manera[38].

$$
L_{Nose} = \sum_{i=1}^{N} \frac{1}{2} m_i s^2 \vec{r}^2 - U(r) + \frac{Q}{2} \dot{s}^2 - \frac{l}{\beta} l n s
$$
 (2.60)

Donde Q representa la masa generalizada, l es la constante para generar el ensamble canónico, ya que es el principal objetivo,  $s$  es un factor de escala, además al ser modificado el Lagrangiano también se modifica el Hamiltoniano<sup>[38]</sup>.

$$
H_{Nose} = \sum_{i=1}^{N} \frac{P_i^2}{2m_i s^2} - \vec{U}(r) + \frac{P_S^2}{2Q} + \frac{l}{\beta} ln(s)
$$
\n(2.61)

La ecuación anterior fue implementada en Dinámica molecular por Hoover, es importante saber que podemos incluir varios termostatos en cadena, esto quiere decir que el segundo termostato estará en contacto con el primer termostato, el tercer termostato estará en contacto con el segundo y así sucesivamente, se pueden implementar tantos termostatos como queramos sin embargo eso costaría coste computacional, a esté ultimo m´etodo se le conoce como "cadenas Nose-Hoover", sin embargo en las cadenas de Nose-Hoover tenemos las masas, que corresponden a cada termostato, modificando de igual manera las ecuaciones anteriores[38].

## 3. ECUACIONES RELEVANTES

Comenzamos esta sección señalando cuál es la ley de interacción entre las partículas, que es la superposición de Lennard-Jones  $(U_{LJ})$  y los potenciales dipolo-dipolo  $(U_{DD})$  $[1]$  y están escritos como

$$
U = U_{LJ} + U_{DD} \tag{3.1}
$$

$$
U = 4\epsilon \left[ \left( \frac{\sigma}{r_{ij}} \right)^{12} - \left( \frac{\sigma}{r_{ij}} \right)^6 \right] + \left[ \frac{\vec{\mu}_i \cdot \vec{\mu}_j}{r_{ij}^3} - \frac{3(\vec{\mu}_i \cdot \vec{r}_{ij})(\vec{\mu}_j \cdot \vec{r}_{ij})}{r_{ij}^5} \right]
$$
(3.2)

donde  $\epsilon$  y  $\sigma$  son la profundidad del pozo de atracción y el diámetro de las partículas, respectivamente.  $\vec{\mu}_i$  es el dipolo de *i*-partícula y  $|\vec{r}_{ij}| = r_{ij}$  es la distancia de separación entre los átomos  $i \, y \, j$ .

En cuanto a la propiedad dinámica, se puede mencionar que, por un lado, se utilizó el método Müller-Plathe [10] para calcular la conductividad térmica de los fluidos dipolos. Para este tipo de simulaciones se utilizó una celda paralelepípeda como una caja de simulación. El tamaño más grande de la celda de simulación se divide en elementos de volumen del mismo grosor y donde la temperatura local en cada subdivisión es la siguiente

$$
T_l = \frac{1}{3n_l k_B} \sum_{i \in l}^{n_l} m_i v_i^2
$$
\n(3.3)

 $k_B$  es la constante de Boltzmann,  $m_i$  y  $v_i$  son la masa y la velocidad de la partícula  $i.$  En esta aproximación(Müller-Plathe), dos subdivisiones con temperatura relativamente baja (frías) se ubican en los extremos del lado más grande de la celda de simulación, y también, se considera un elemento de volumen ubicado en el centro de la celda con una temperatura relativamente alta (caliente). De esta manera, se produce un flujo de calor debido a un intercambio de vectores de velocidad del ele-

mento de volumen caliente hacia zonas frías [10]. Se pueden observar más detalles en la contribución original [10].

El cálculo de la conductividad térmica puede ser realizado con dos métodos principales, ya sea con dinámica molecular en equilibrio, donde se usó el método Green-Kubo o con dinámica molecular fuera del equilibrio donde se usa el método Müller Plathe, también conocido comúnmente como dinámica molecular fuera del equilibrio inversa (reverse non-equilibrium MD); esto se debe a que con la din´amica molecular fuera de equilibrio (NEMD) se impone un gradiente de temperatura en el sistema de interés para de esta forma poder calcular el flujo de calor, sin embargo, en el m´etodo de Muller Plathe o en RNEMD se impone el flujo de calor para as´ı poder calcular el gradiente o perfil de temperatura[42].

Un experimento de simulación natural sería establecer un gradiente de temperatura para así calcular el flujo de calor en el sistema  $J_z$ , cabe mencionar que estas dos propiedades son paralelas, de esa manera la conductividad térmica es escalar, de lo contrario sería un tensor 3x3, estos cálculos se pueden hacer; sin embargo al ser el flujo de calor una propiedad con grandes fluctuaciones, esto implica que se debe introducir un gradiente de temperatura grande para así poder hacer un cálculo más preciso del flujo de calor; sin embargo, se puede hacer lo contrario, inducir el flujo de calor para as´ı poder calcular el gradiente de temperatura resultante; esto tiene la ventaja de que el flujo de calor diverge lentamente [10].

Como se pude ver en la figura 15 el flujo de calor del sistema se genera intercambiado las velocidades de dos moléculas seleccionadas de cada subdivisión (frio, caliente), esto con la finalidad de incrementar la temperatura de la celda caliente y disminuir la temperatura de la celda fría, esto se logra seleccionando la molécula más caliente de la celda fría e intercambiarla por la molécula más fría de la celda caliente, es importante que estas moléculas tengan la misma masa, además la distribución de las energías cinéticas es tan grande en comparación con la diferencia de temperatura de las celdas que siempre se encontrará un átomo en la celda fría con más energía cinética que un ´atomo en la celda caliente.[10]

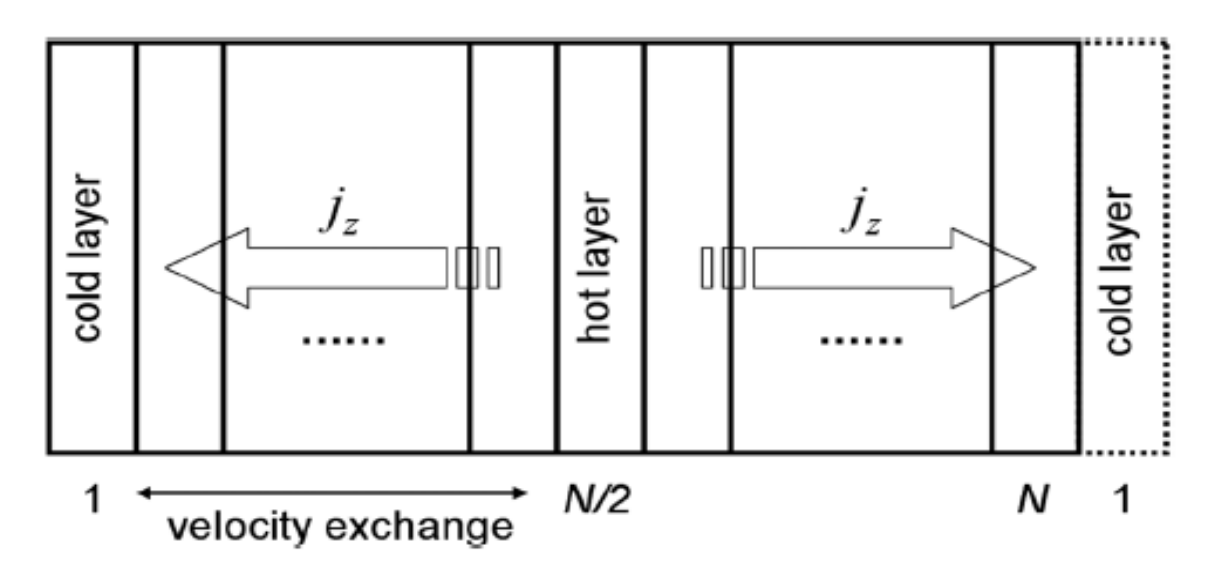

Figura 15. Descripción grafica del método Müller-Plathe. Figura tomada de<sup>[10]</sup>

Este mecanismo produce una transferencia de energía de la celda fría a la celda caliente, esto genera una diferencia de temperatura entre estas a lo que a su vez produce un gradiente de temperatura en la región intermedia. El objetivo de hacer el cambio de las moléculas con igual masa es para mantener el momento lineal total, energía cinética total y energía total sin cambios, además el cambio de velocidades cumple con el principio de transformación de la energía; cabe mencionar que el flujo de calor impuesto se conoce con exactitud, por otro lado, el gradiente de temperatura depende directamente de la conductividad térmica.[10]

La expresión de conductividad térmica utilizada aquí fue

$$
\lambda = -\frac{\sum_{events} m \left(v_h^2 - v_c^2\right) / 2}{2t L_x L_y \left\langle \partial T / \partial z \right\rangle} \tag{3.4}
$$

el subíndice  $h$  y  $c$  identifican las velocidades de los atomos en zonas calientes y frías, y que se intercambian como parte de la metodología.  $L_xL_y$  es el área interfacial y es atravesada por los átomos,  $\frac{\partial T}{\partial z}$  es el gradiente de temperatura y  $\langle \cdots \rangle$  indica un promedio de conjunto. La velocidad transferida durante la simulación se considera como un evento, de modo que la suma  $\sum_{evento}$  corre sobre estos mismos eventos.

Por otro lado, el método de respuesta lineal de Green-Kubo es una opción diferente para calcular la conductividad térmica ecuación 3.5 [1]; el método Green-Kubo permite un desglose del flujo de calor y de la conductividad térmica en partes mediante análisis de flujo de calor[43].

Para calcular la conductividad térmica con dinámica molecular en equilibrio hacemos uso del método Green-Kubo, más específicamente el vector flujo de calor y su correlación es calculada a través de simulación e integrando la función de auto-correlación de flujo; donde la ecuación 3,6 tiene el termino conectivo, este depende de la energía  $e_i$  por átomo y la velocidad de cada átomo y también esta la parte del termino de viral depende de la fuerza  $F_{ij}$  entre los átomos i y j además de sus velocidades  $v_i, v_j$ y la distancia de separación entre estos, esto da como resultado contribuciones de auto-correlación y correlación cruzada a la conductividad térmica general; además el término de virial se descompone en más términos, de conducción, de ligadura y de no ligadura así como conducción intermolecular e intramolecular; esto es logrado separando el flujo de calor en sus componentes y aislando las interacciones por pares externas, interacción por pares internas, interacción colombiana de largo alcance, y flujo que surge de la conducción unida a través de la molécula; el flujo de calor por pares interno y externo puede ser dividido por contribuciones de interferencia de calor que se debe a las interacciones entre moléculas, ecuación  $3.6[43]$ .

$$
\lambda = \frac{1}{3T^2V} \int_0^\infty dt \left\langle \vec{J}_k(0) \cdot \vec{J}_k(t) \right\rangle,\tag{3.5}
$$

donde T y V son la temperatura y el volumen dados, respectivamente.  $\vec{J}_k$  es el flujo de energía definido por

$$
\vec{J}_k = \sum_{j=1}^N \left[ e_j \vec{v}_j + \frac{1}{2} \sum_{i \neq j}^N \vec{r}_{ij} \vec{F}_{ij} \cdot \vec{v}_j \right]
$$
(3.6)

 $\vec{F}_{ij}$  es la fuerza de interacción,  $e_j$  la energía del átomo j,

$$
e_j = \frac{1}{2} m v_j^2 + \frac{1}{2} \sum_{i \neq j}^{N} U_{ij}(r_{ij})
$$

y  $v_j$  es la velocidad del átomo-*j*. Finalmente,  $U_{ij}$  es el potencial de interacción.

Otra propiedad calculada aquí es el factor de estructura estática, que es una herramienta matemática que es muy útil para describir cómo un determinado material dispersa la radiación incidente, en particular, describe la amplitud y la fase de una radiación ya difractada en los planos de la red basándose en los índices de Miller. Esta herramienta nos permite analizar patrones de dispersión que pueden obtenerse de experimentos de difracción de rayos-X, eléctrones y neutrones. En particular, se estimó para un sistema de N-átomos por medio de la siguiente ecuación  $[14]$ 

$$
S(\vec{k}) = \frac{1}{N} \langle \rho_k \rho_{-k} \rangle \tag{3.7}
$$

con

$$
\rho_k = \sum_{j=1}^{N} \exp\left(-i\vec{k}\cdot\vec{r}_j\right) \tag{3.8}
$$

son los pares de transformadas de Fourier de la densidad microscópica, y  $\vec{r}_j$  representa la posición del átomo-j, donde  $1 \leq j \leq N$ . Usando la ecuación (3.7) con la identidad de Euler  $exp(\pm ia) = cos(a) \pm isin(a)$  es posible estimar el factor de estructura mediante simulación molecular

$$
\rho_k = \sum_{j=1}^N \left\langle \left| \sum_{i=1}^N \cos(\vec{k} \cdot \vec{r}_i) \right|^2 + \left| \sum_{i=1}^N \sin(\vec{k} \cdot \vec{r}_i) \right|^2 \right\rangle \tag{3.9}
$$

El incremento mínimo del vector de onda para una celda de simulación cúbica con una longitud  $L = \sqrt[3]{V}$  es  $2\pi/L$  [11], por lo tanto, sus componentes son múltiplos de este mismo factor debido a condiciones de frontera periódicas. Así que en este trabajo, los componentes  $x \, y \, y$  se tendrán en cuenta para construir el vector de dispersión que está dado por

$$
\vec{k} = k_x \hat{i} + k_y \hat{j} \n= n_x \left(\frac{2\pi}{L}\right) \hat{i} + n_y \left(\frac{2\pi}{L}\right) \hat{j}
$$
\n(3.10)

donde  $n_x$  y  $n_y$  son enteros.

## 4. DETALLES DE LA SIMULACIÓN

Para estimar la conductividad térmica de los fluidos de Lennard-Jones, se construyó una celda c´ubica con N ´atomos asentados en un arreglo cubico centrado en las caras (FCC) para usar el m´etodo Green-Kubo. Las dimensiones reducidas de la caja de simulación están indicadas por  $L_x^* = L_y^* = L_z^*$  donde  $L^* = L/\sigma$ . En particular, se usaron 10 réplicas de la celda unitaria en las tres direcciones que requieren 4000 átomos. Las condiciones de contorno periódicas y el criterio de mínima imagen se usaron en las tres direcciones para todas nuestras simulaciones. El algoritmo velocity Verlet se usó para mover partículas, también se utilizó una distancia de corte de  $Rc^* = Rc/\sigma = 3.5$  y un tiempo de paso de  $\Delta t^* = \Delta t / m \sigma^2 = 0,0005$ . El software gratuito llamado Simulador masivo atómico/molecular a gran escala (LAMMPS) [15] se utilizó en todas nuestras simulaciones. La temperatura reducida  $T^* = T/(\sqrt{k_B} )$  tomó los valores 0.9, 2.0, 2.5 y 4.0. La densidad reducida,  $\rho^* = N\sigma^3/V$ , varió de 0.1 a 0.9. Para alcanzar el equilibrio se realizaron  $1\times 10^6$  pasos, y posteriormente, se realizaron  $9\times 10^6$  pasos más para estimar promedios de la conductividad térmica reducida  $\lambda^* = \lambda(\sigma^2 / k_B) \sqrt{m/\epsilon}$ .

El método de Müller-Plathe requiere una celda paralelepípeda para calcular la conductividad térmica,  $Lx^* = Ly^* \ll Lz^*$ , de esta manera, las dimensiones de la celda se variaron de acuerdo con la densidad reducida que fue ajustada en cada caso. Para mantener constante el número de átomos,  $N = 8000$ , se varió el volumen de la celda de simulación eligiendo 10 y 20 réplicas de la celda unitaria a lo largo de los ejes " $X$ " y "Z", respectivamente. El tamaño más grande de la caja de simulación se divide en 20 subceldas donde la zona central está asociada con una región caliente y las subceldas ubicadas en los extremos del lado más grande están asociadas con regiones frías. La distancia de corte reducida utilizada para estas simulaciones fue 4 y el paso de tiempo reducido de 0.0001. Se realizaron  $5 \times 10^6$  pasos para alcanzar el equilibrio y se realizaron  $5 \times 10^6$  pasos más para determinar los promedios. El dipolo reducido,  $\mu^* = \mu/(\sigma^3)$ , fue tomado del intervalo [0-4].

La función de distribución radial para fluidos dipolares se calculó utilizando una celda cúbica a una densidad reducida de 0.8 y una distancia de corte reducida de 4. El momento dipolar reducido considerado aquí se tomó del rango  $[0-6]$ . El termostato Nosé-Hoover se usó para mantener constante la temperatura y el paso de tiempo reducido de 0.0001. Para alcanzar el equilibrio se realizaron  $1 \times 10^6$  pasos y  $9 \times 10^6$ pasos m´as para obtener los promedios. Por otro lado, el software gratuito ovito [16] se us´o para monitorear las disposiciones estructurales en fluidos puros. El procedimiento seguido con este software libre se basa en la discusión hecha por Larsen y colaboradores [17]. De hecho, las figuras que corresponden a las estructuras espaciales básicas mostradas en la figura 25 de este trabajo, fueron tomadas de la última referencia mostrada lineas arriba para mantener la misma ideal geométrica. Finalmente, el factor de estructura se estimó haciendo simulaciones canónicas ejecutando  $20 \times 10^6$ pasos para el mismo estado termodinámico  $T^* = 4$  y  $\rho^* = 0.8$ .

## 5. RESULTADOS Y DISCUSIÓN

Presentamos resultados relevantes de este trabajo. Las simulaciones de dinámica molecular se realizaron en un conjunto canónico para fluido dipolar a diferentes densidades.

### I. Fluido de Lennard-Jones

Para probar la metodología, hemos calculado la conductividad térmica para los fluidos Lennard-Jones variando la densidad reducida de 0.1 a 0.9. En la figura 16, la conductividad térmica reducida se muestra para temperaturas reducidas a) 0.9 y b) 2.0. Los resultados de este trabajo se calcularon utilizando dos tipos de metodologías, los m´etodos M¨uller-Plathe y Green-Kubo. Los datos derivados de estos dos enfoques se compararon entre ellos, y obtuvimos un buen acuerdo entre ambos tipos de resultados. El primer método (MP) mostró una ligera desviacion, específicamente, la curva de conductividad térmica es ligeramente más baja que la curva derivada del m´etodo GK, especialmente a altas densidades reducidas. Vale la pena mencionar que Iriarte-Carretero y colaboradores [18] observaron la misma tendencia cuando la conductividad térmica se calculó para diferentes estructuras de hielo. En general, ambos enfoques pueden considerarse equivalentes  $[19]$ . Continuando con la comparación, se puede mencionar que los datos generados por Bugel y Galliero [8] también se incluyeron en la figura 16, y se encontró un buen acuerdo para todas las densidades consideradas aqu´ı. De hecho, estos ´ultimos datos coinciden con nuestros resultados derivados con el método MP de una manera excelente. Además, se incluyeron los datos generados mediante el uso de simulaciones dinámicas moleculares y la teoría generada por Eskandari y colaboradores [7]. El primer conjunto de datos está cerca de nuestros resultados, pero el teórico muestra una desviación sistemática. Como se puede ver, la conductividad térmica aumenta cuando la densidad también aumenta, y esta misma tendencia se observa para los resultados obtenidos con los m´etodos GK

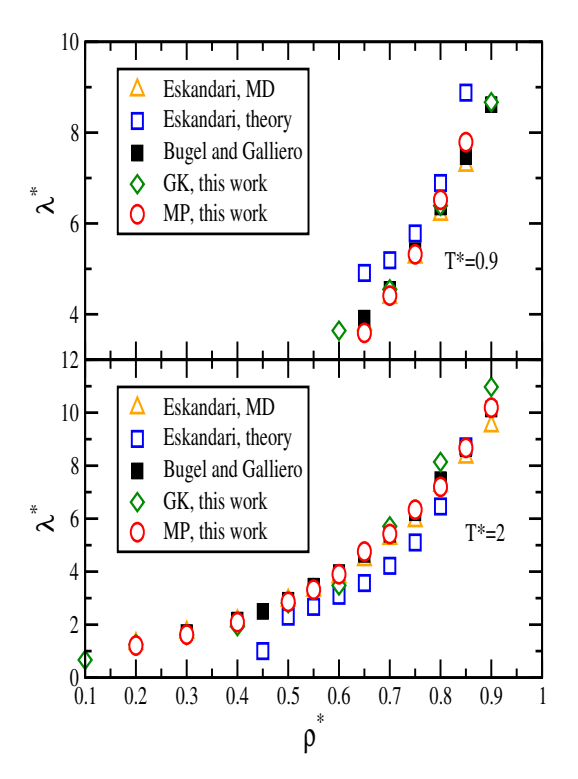

y MP, así como en los resultados generados por Bugel y Galliero [8],

Figura 16. Conductividad térmica reducida en función de la densidad reducida para los fluidos de Lennard-Jones en a)  $T^* = 0.9$  y b)  $T^* = 2.0$ . Los triángulos ascendentes representan los resultados de la simulación de dinámica molecular realizada por Eskandari y colaboradores [7], los cuadrados vacios son resultados teóricos [7], los cuadrados llenos son resultados tomados de  $[8]$ , los diamantes vacios son resultados de este trabajo utilizando el método Green-Kubo y también se generaron círculos vacios en este trabajo mediante el método de Müller-Plathe.

En la figura 17, se muestra la conductividad térmica reducida en función de la densidad reducida. a)  $T^* = 2.5$  y b)  $T^* = 4.0$ . La misma conclusión se observa como en la figura 16, luego de comparar con datos anteriores,

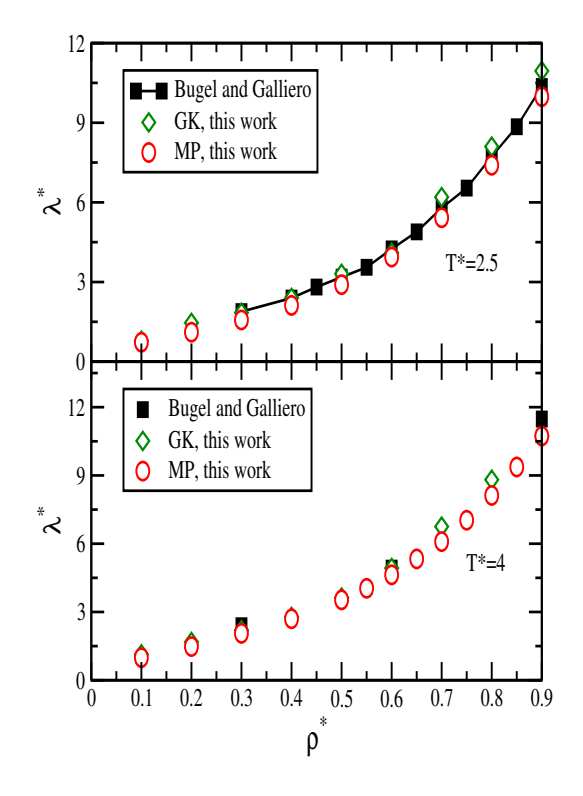

Figura 17. Conductividad térmica reducida en función de la densidad reducida para fluidos Lennard-Jones en a)  $T^* = 2.5$  y b)  $T^* = 4.0$ . Los cuadrados completos son resultados tomados de [8], los resultados de este trabajo son marcados con diamantes y circulos vacios y fueron obtenidos con los metodos de Green-Kubo y Müller-Plathe, respectivamnete.

Los métodos GK y MP nos permiten calcular la conductividad térmica de los fluidos LJ con precisión. Después de comparar nuestros resultados con los datos estimados previamente, se observó un excelente acuerdo, particularmente con aquellos datos generados con simulaciones de din´amica molecular fuera de equilibrio (NEMD). Acerca del m´etodo GK podemos mencionar que para disminuir las desviaciones estadisticas se llevaron a cabo simulaciones fucientemente largas, a manera de ejemplo, en la figura 18 se muestra la conductividad térmica dependiente del tiempo para un fluido L-J en el estado termodinámico  $\rho^* = 0.8442$  y  $T^* = 0.73$ . La correlación del flujo de calor se estimo en diferentes tiempos y la integral de tales correlaciones de flujo de calor se llevó a cabo hasta que la curva que resulta mostró una meseta. Para este ejercicio se obtuvo el valor de 6,82, y se comparo con el reportado por Heyes [9] que obtuvo el valor 6.62, en esta compraración se observa una desviación de  $2.9\%$ . Este tipo de resultado indica que el procedimiento seguido en nuestras simulaciones utilizando el método G-K es confiable.

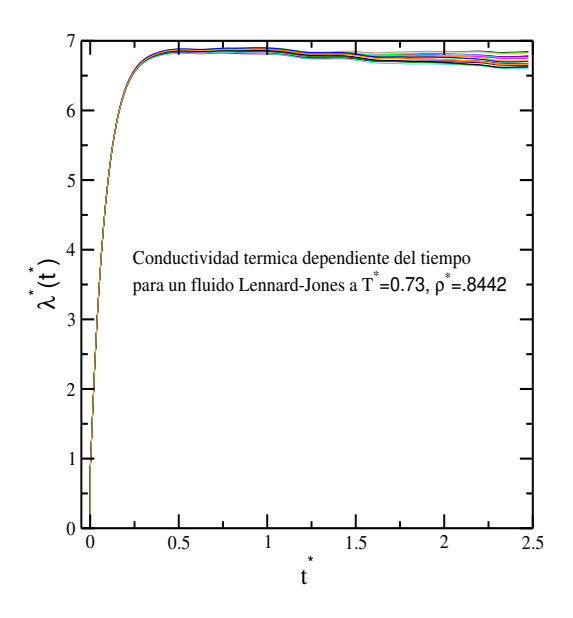

Figure 18. Conductividad térmica dependiente del tiempo en unidades reducidas para un fluido L-J para el estado termodinamico  $T^* = 0.73$  y  $\rho^* = 0.8442$ .

Acerca del método M-P, se puede mencionar que se obtiene un perfil de temperatura reducido como parte del procedimiento, donde una diferencia de temperatura es bastante sencilla de determinar [10]. En la figura 19, se muestra un perfil de temperatura típico de un fluido L-J

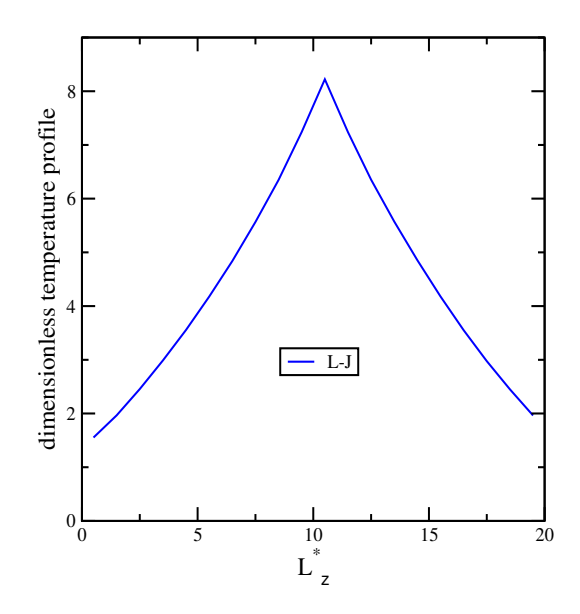

Figura 19. Perfil de temperatura típico en unidades reducidas para el fluido Lennard-Jones a

 $\rho^* = 0.8$ .

Para estimar este tipo de perfil, a dos divisiones de anchura  $\Delta L_z^*$  se les asocia una temperatura baja (fría) y se ubican en los extremos de la celda de simulación paralelepípeda. Además, a una división de la celda se le asocia una temperatura alta (caliente) y se ubica en el centro de la caja. Según los datos anteriores, el método Müller-Plathe parece ser un método preciso para estimar la conductividad térmica de los fluidos L-J y puede ser útil para estimar la misma propiedad dinámica para los fluidos dipolares.

### II. Fluidos dipolares

En esta seccion mostraremos los resultados obtenidos al calcular la conductividad termica de fluidos de Stockmayer mediante ambos métodos G-K y M-P para estados termodin´amicos seleccionados. Observamos que hay solo unos pocos resultados numéricos en la literatura para comparar. Por ejemplo, la contribución de Fernandez et. al. [4] donde usan dos sitios L-J y un dipolo puntual ubicado en el centro geométrico, tomando la separación entre ambos sitios L-J como  $L = 0$ ; En el articulo mencionado líneas arriba se utilizó el método G-K. Estos datos se tomaron como referencia por lo que decidimos seguir las condiciones de simulación mencionadas en la misma referencia. Se utilizaron  $N = 500$  átomos en estas simulaciones con un tiempo de paso de 1 × 10<sup>-3</sup> y un radio de corte de  $Rc = L_x/2$  para la mayoría de las simulaciones, y además, se uso un radio de corte de  $Rc = 5$  cuando se daba el caso en que  $Lx \geq 10$ . Para alcanzar el equilibrio se llevaron a cabo  $10 \times 10^6$  pasos en un ensamble canónico y una vez concluida se procede a realizar  $3 \times 10^5$  paso de simulacion en un ensamble microcanónico para calcular  $\lambda$ . Además, en aquella contribución los autores dividieron por 4 al momento dipolar y la temperatura, adem´as, a la conductividad térmica se le dividio por 2. En particular, la conductividad térmica calculada aquí se multiplicó por 2 para una comparación directa. En la Tabla I se muestran los valores numéricos obtenidos.

| $\mu^{*2}$       | $\rho^*$ | $T^*$   | $\lambda_{G-\underline{K}}$ | $\lambda_{M-P}$ | $\lambda_a^*$ |
|------------------|----------|---------|-----------------------------|-----------------|---------------|
| $\left( \right)$ | 0.8062   | 0.78475 | 12.96                       | 12.62           | 13.40         |
| $\theta$         | 0.7108   | 0.98125 | 8.55                        | 8.52            | 9.24          |
| $\Omega$         | 0.5838   | 1.17700 | 6.68                        | 6.26            | 6.29          |
| 3                | 0.8202   | 0.822   | 12.98                       | 12.78           | 13.04         |
| 3                | 0.7245   | 1.0275  | 10.00                       | 10.30           | 10.12         |
| 3                | 0.5966   | 1.233   | 7.28                        | 7.00            | 7.26          |
| 9                | 0.8419   | 0.9885  | 16.28                       | 16.28           | 16.41         |
| 9                | 0.7407   | 1.23575 | 13.24                       | 13.00           | 13.60         |
| 9                | 0.6082   | 1.48275 | 7.02                        | 6.98            | 7.01          |
| 20               | 0.8632   | 1.37625 | 19.08                       | 19.20           | 19.90         |
| 20               | 0.7445   | 1.7195  | 13.80                       | 13.98           | 14.0          |
| 20               | 0.5972   | 2.0635  | 9.09                        | 9.04            | 9.93          |

Tabla I. Conductividad térmica reducida de fluidos dipolares calculada por medio de los métodos G-K ( $\lambda_{G-K}^*$ ) y M-P ( $\lambda_{M-P}^*$ ). Comparación con datos previos.

 $\lambda_a^*$ : datos tomados de Ref.[4]

Observamos que ambos m´etodos dan los mismos resultados, y adem´as, los datos que obtuvimos estan muy cercanos a los publicados anteriormente, como se puede observar en la Tabla 1. Este tipo de resultado nos permite generar con confianza los datos para  $\lambda^*$  en diferentes estados termodinámicos. Debemos mencionar sobre este punto en particular que para obtener los datos generados con el método MP y que se muestran en la Tabla 1, fue necesario introducir los grados de libertad (DOF) de una molécula anisotrópica en el script de entrada al usar el software LAMMPS, dichos grados de libertad son 5 (<  $E_{\text{c}inetica}$  >= (5/2) $k_BT$ ) y para átomos con simetría esférica son 3 grados de libertad. De no introducir esta información hallamos que los resultados que obteniamos se encontraban lejos de los mostrados en la misma Tabla I. En lo sucesivo, la propiedad dinámica de interés se calculará utilizando el método M-P, ya que ha demostrado ser confiable tanto para los casos de fluidos L-J y Stockmayer.

La conductividad témica de los fluidos dipolares se calculó para diferentes densidades a  $T^* = 2.0$  y  $T^* = 4.0$ . La intensidad del dipolo reducido se varió en el rango [0– 4. La Figura 20 muestra nuestros resultados utilizando el método Müller-Plathe. La conductividad térmica aumenta cuando aumenta la densidad y para un fluido dipolar esta propiedad dinámica es mayor que la de un fluido L-J, para todas las densidades reducidas consideradas aquí. Podemos También observar que cuanto más intenso es el momento dipolar, más grande es la conductividad térmica

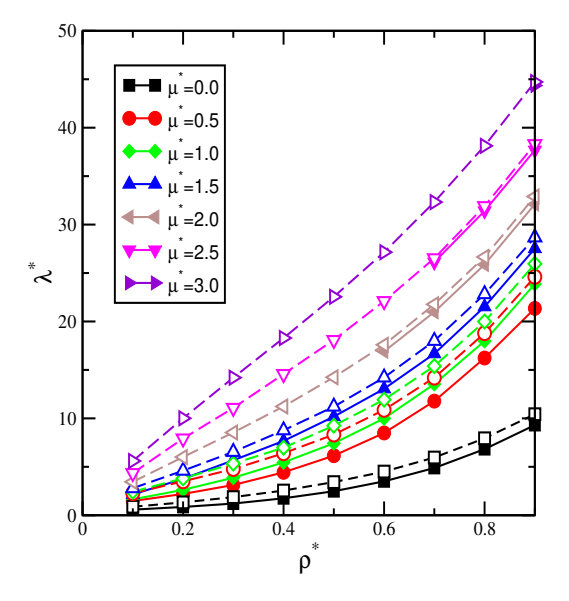

Figura 20. Conductividad térmica en función de la densidad para fluidos dipolos. El rango del momento dipolar considerado aquí fue de  $\mu^* = 0$  a  $\mu^* = 4$ . Los símbolos llenos y vacios corresponden a los resultados obtenidos a  $T^* = 2$  y  $T^* = 4$ , respectivamente.

Se observa la misma tendencia para la conductividad térmica en función de la densidad a estas dos temperaturas consideradas. Aunque estos conjuntos de datos son muy similares entre sí, muestran pequeñas diferencias, ya que los datos generados  $\text{con } T^* = 4.0 \text{ son ligeramente más grandes que los relacionados con una temperatura.}$  $\text{de } T^* = 2.$  Todos los datos numéricos para la conductividad térmica de los fluidos dipolares se recopilaron en las tablas II a la VI.

| $\rho^*$ |               |               |               | $\lambda^*$ |       |                                                         |       |
|----------|---------------|---------------|---------------|-------------|-------|---------------------------------------------------------|-------|
|          | $\mu^* = 0.0$ | $\mu^* = 0.5$ | $\mu^* = 1.0$ |             |       | $\mu^* = 1.5$ $\mu^* = 2.0$ $\mu^* = 2.5$ $\mu^* = 3.0$ |       |
| 0.1      | 0.58          | 1.47          | 1.64          | 2.15        |       |                                                         |       |
| 0.2      | 0.86          | 2.20          | 2.62          | 3.76        |       |                                                         |       |
| 0.3      | 1.21          | 3.12          | 3.87          | 5.67        |       |                                                         |       |
| 0.4      | 1.75          | 4.43          | 5.46          | 7.67        |       |                                                         |       |
| 0.5      | 2.48          | 6.15          | 7.43          | 10.18       |       |                                                         |       |
| 0.6      | 3.50          | 8.49          | 9.99          | 13.05       | 16.91 |                                                         |       |
| 0.7      | 4.88          | 11.78         | 13.54         | 16.67       | 20.98 | 26.12                                                   |       |
| 0.8      | 6.82          | 16.23         | 17.98         | 21.52       | 25.88 | 31.41                                                   |       |
| 0.9      | 9.31          | 21.35         | 23.87         | 27.52       | 32.11 | 37.68                                                   | 44.35 |

Tabla II. Conductividad térmica reducida de fluidos dipolares a  $T^* = 2$ .

| $\rho^*$ |                    |                    |               | $\lambda^*$   |               |       |       |                                                         |       |
|----------|--------------------|--------------------|---------------|---------------|---------------|-------|-------|---------------------------------------------------------|-------|
|          | $= 0.0$<br>$\mu^*$ | $= 0.5$<br>$\mu^*$ | $\mu^* = 1.0$ | $\mu^* = 1.5$ | $\mu^* = 2.0$ |       |       | $\mu^* = 2.5$ $\mu^* = 3.0$ $\mu^* = 3.5$ $\mu^* = 4.0$ |       |
| 0.1      | 0.73               | 1.87               | 2.07          | 2.46          | 3.23          | 4.18  |       |                                                         |       |
| 0.2      | 1.11               | 2.93               | 3.24          | 4.18          | 5.71          | 7.59  |       |                                                         |       |
| 0.3      | 1.60               | 4.11               | 4.64          | 6.07          | 8.23          | 10.85 |       |                                                         |       |
| 0.4      | 2.21               | 5.60               | 6.33          | 8.30          | 10.96         | 14.21 |       |                                                         |       |
| 0.5      | 3.02               | 7.41               | 8.44          | 10.67         | 13.86         | 17.79 | 22.32 |                                                         |       |
| $0.6\,$  | 4.10               | 9.92               | 11.07         | 13.66         | 17.38         | 21.76 | 26.91 |                                                         |       |
| 0.7      | 5.50               | 13.19              | 14.54         | 17.33         | 21.25         | 26.31 | 31.99 |                                                         |       |
| 0.8      | 7.43               | 17.61              | 19.10         | 22.08         | 26.37         | 31.75 | 37.97 | 44.88                                                   |       |
| 0.9      | 9.98               | 23.55              | 25.07         | 28.03         | 32.57         | 38.05 | 44.60 | 51.99                                                   | 60.02 |

Tabla III. Conductividad térmica reducida de fluidos dipolares a  $T^* = 3.0$ .

Tabla IV. Conductividad térmica reducida de fluidos dipolares a  $T^* = 4.0$ .

| $\rho^*$ |                    |                    |                    |               | $\lambda^*$   |               |               |                                 |       |
|----------|--------------------|--------------------|--------------------|---------------|---------------|---------------|---------------|---------------------------------|-------|
|          | $= 0.0$<br>$\mu^*$ | $= 0.5$<br>$\mu^*$ | $\mu^*$<br>$= 1.0$ | $\mu^* = 1.5$ | $\mu^* = 2.0$ | $\mu^* = 2.5$ | $\mu^* = 3.0$ | $\mu^* = 3.5 \quad \mu^* = 4.0$ |       |
| 0.1      | 0.88               | 2.28               | 2.43               | 2.79          | 3.45          | 4.35          | 5.60          |                                 |       |
| 0.2      | 1.33               | 3.50               | 3.81               | 4.60          | 6.01          | 7.92          | 10.01         |                                 |       |
| 0.3      | 1.87               | 4.77               | 5.33               | 6.54          | 8.54          | 11.08         | 14.20         |                                 |       |
| 0.4      | 2.55               | 6.40               | 6.97               | 8.77          | 11.23         | 14.57         | 18.29         |                                 |       |
| 0.5      | 3.42               | 8.33               | 9.25               | 11.21         | 14.24         | 18.09         | 22.55         | 27.43                           |       |
| $0.6\,$  | 4.51               | 10.88              | 11.93              | 14.22         | 17.59         | 22.10         | 27.15         | 32.71                           |       |
| 0.7      | 5.96               | 14.20              | 15.39              | 18.00         | 21.77         | 26.52         | 32.32         | 38.50                           | 45.39 |
| 0.8      | 7.94               | 18.79              | 19.99              | 22.82         | 26.66         | 31.90         | 38.13         | 44.94                           | 52.19 |
| 0.9      | 10.43              | 24.61              | 25.95              | 28.68         | 32.90         | 38.30         | 44.72         | 52.33                           | 60.12 |

Tabla V. Conductividad térmica reducida de fluidos dipolares a  $T^* = 5$ .

| $\rho^*$ |         |         |                   |               | $\lambda^*$        |               |               |               |                   |
|----------|---------|---------|-------------------|---------------|--------------------|---------------|---------------|---------------|-------------------|
|          | $= 0.0$ | $= 0.5$ | $\mu^*$<br>$=1.0$ | $\mu^* = 1.5$ | $= 2.0$<br>$\mu^*$ | $\mu^* = 2.5$ | $\mu^* = 3.0$ | $\mu^* = 3.5$ | $=4.0$<br>$\mu^*$ |
| 0.1      | 1.03    | 2.68    | 2.81              | 3.13          | 3.64               | 4.58          | 5.79          | 7.13          |                   |
| 0.2      | 1.54    | 3.99    | 4.29              | 4.97          | 6.31               | 8.08          | 10.29         | 12.72         |                   |
| 0.3      | 2.13    | 5.47    | 5.84              | 7.02          | 8.87               | 11.45         | 14.34         | 17.80         |                   |
| 0.4      | 2.86    | 7.13    | 7.72              | 9.18          | 11.59              | 14.82         | 18.63         | 22.84         |                   |
| 0.5      | 3.74    | 9.16    | 9.96              | 11.72         | 14.58              | 18.23         | 22.83         | 27.78         | 33.24             |
| 0.6      | 4.85    | 11.74   | 12.65             | 14.69         | 18.10              | 22.93         | 27.38         | 32.96         | 39.62             |
| 0.7      | 6.36    | 15.19   | 16.26             | 18.53         | 22.03              | 26.93         | 32.46         | 38.95         | 46.05             |
| 0.8      | 8.34    | 19.66   | 20.85             | 23.36         | 27.31              | 32.41         | 38.31         | 45.43         | 52.74             |
| 0.9      | 10.88   | 25.69   | 26.79             | 29.39         | 33.31              | 38.70         | 45.17         | 52.45         | 60.44             |

| $\rho^*$ |               |               |                    |               |               |               |               |               |               |
|----------|---------------|---------------|--------------------|---------------|---------------|---------------|---------------|---------------|---------------|
|          | $\mu^* = 0.0$ | $\mu^* = 0.5$ | $\mu^*$<br>$= 1.0$ | $\mu^* = 1.5$ | $\mu^* = 2.0$ | $\mu^* = 2.5$ | $\mu^* = 3.0$ | $\mu^* = 3.5$ | $\mu^* = 4.0$ |
| 0.1      | 1.15          | 3.03          | 3.12               | 3.40          | 3.96          | 4.80          | 5.93          | 7.30          | 8.76          |
| 0.2      | 1.73          | 4.39          | 4.75               | 5.38          | 6.60          | 8.31          | 10.40         | 12.95         | 15.71         |
| 0.3      | 2.34          | 5.93          | 6.42               | 7.50          | 9.25          | 11.61         | 14.57         | 18.01         | 21.97         |
| $0.4\,$  | 3.10          | 7.72          | 8.32               | 9.78          | 11.98         | 14.91         | 18.55         | 22.86         | 27.87         |
| 0.5      | 4.05          | 9.75          | 10.50              | 12.18         | 15.02         | 18.61         | 22.92         | 27.96         | 33.56         |
| 0.6      | 5.18          | 12.47         | 13.31              | 15.30         | 18.43         | 22.45         | 27.63         | 33.38         | 39.31         |
| 0.7      | 6.69          | 16.02         | 16.86              | 19.07         | 22.66         | 27.16         | 32.78         | 39.23         | 46.01         |
| 0.8      | 8.71          | 20.61         | 21.77              | 24.02         | 27.57         | 32.43         | 38.57         | 45.21         | 53.17         |
| 0.9      | 11.26         | 26.52         | 27.44              | 29.99         | 33.83         | 39.10         | 45.39         | 52.73         | 60.73         |

Tabla VI. Conductividad térmica reducida de fluidos dipolares a  $T^* = 6.0$ .

La conductividad térmica aumenta a medida que aumenta la densidad reducida, y este cambio es mayor que la diferencia debida a la temperatura reducida. Parece que el cambio de  $T^* = 2.5$  a  $T^* = 4$  afecta la propiedad dinámica menos que el cambio en la densidad reducida. En la figura 21, la conductividad térmica se muestra en  $T^* = 3$  $y T^* = 5$ 

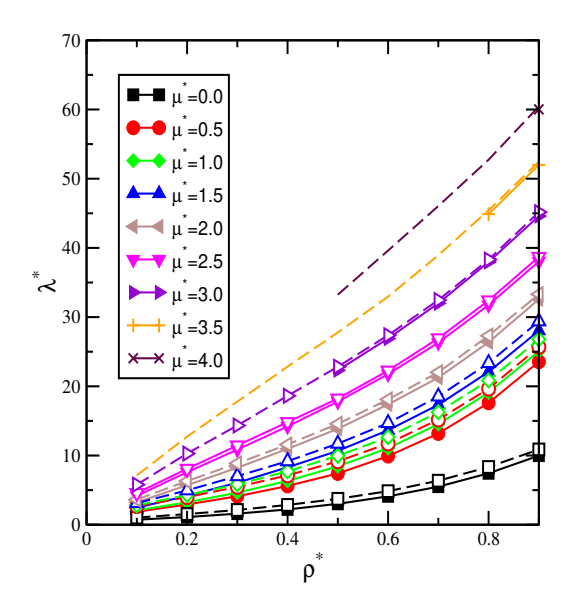

Figura 21. Conductividad térmica en función de la densidad para fluidos dipolos. El rango de momento dipolar considerado es de  $\mu^* = 0$  a  $\mu^* = 4$ . Los símbolos vacios corresponden a los resultados obtenidos a  $T^* = 5$ , y las simbolos llenos representan los resultados generados a  $T^* = 3$ .

Se observa la misma tendencia que en el caso de la figura 20. El cambio en la conducti-

vidad térmica debido a la densidad es mayor que el debido a la temperatura reducida. Los valores numéricos de la conductividad térmica en  $T^* = 3$ ,  $T^* = 4$ ,  $T^* = 5$   $T^* = 6$ se muestran en las tablas III, IV, V y VI, respectivamente. La figura 22 muestra la conductividad térmica en función del momento dipolar reducido.

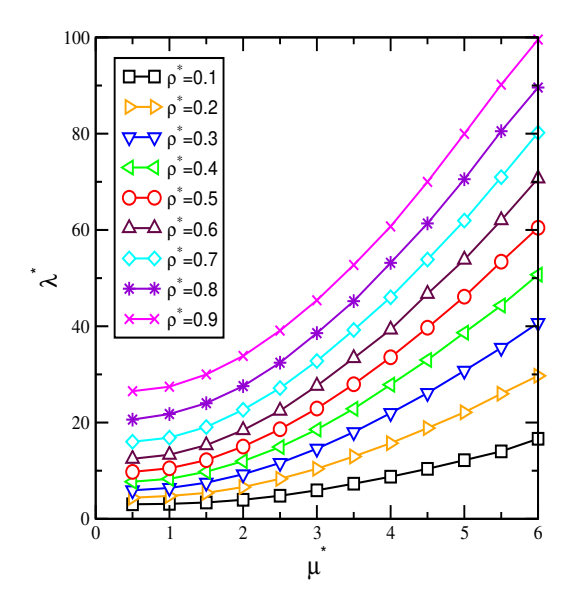

Figura 22. Conductividad térmica reducida en función del momento dipolar reducido en  $T^* = 6$ . Los símbolos están correlacionados con los del recuadro.

Para una magnitud de dipolo baja, la conductividad térmica muestra una especie de meseta, pero para valores de dipolo superiores a la unidad, la pendiente de las curvas obtenidas aumenta. La dependencia del momento dipolar reducido es relevante ya que la conductividad térmica tiende a aumentar con el momento dipolar reducido, y esta variación fue más significativa para densidades altas en comparación con densidades bajas. La diferencia entre dos valores de conductividad térmica, digamos  $\lambda_1^*$ y  $\lambda_2^*$  ( $\Delta \lambda^* = |\lambda_1^* - \lambda_2^*|$ ), se estimó para los valores correspondientes a los resultados generados usando dos momentos dipolares diferentes  $\mu^* = 1$  y  $\mu^* = 4$  a  $T^* = 6$ . Las diferencias obtenidas fueron 5,64 y 33,2917 para  $\rho^* = 0,1$  y  $\rho^* = 0,9$ , respectivamente. En la figura 23, la conductividad térmica se muestra en función de la temperatura para diferentes fuerzas dipolo.

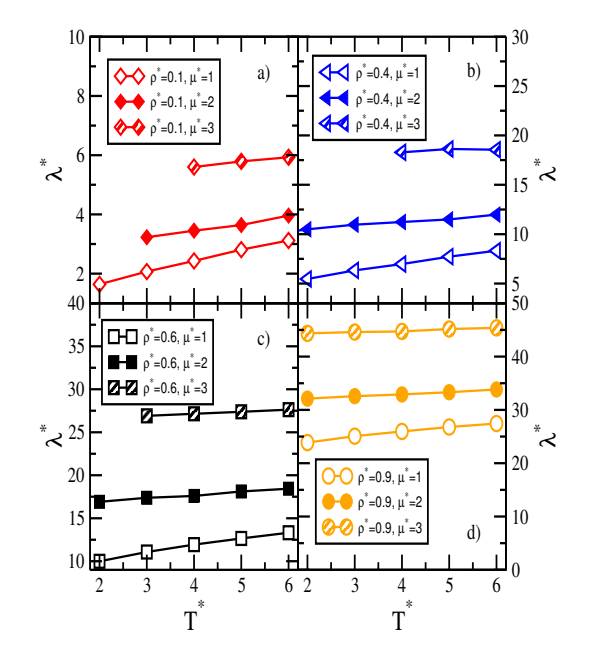

Figura 23. Variación de la conductividad térmica reducida con temperatura reducida. Densidad reducida de a)  $\rho^* = 0.1$ , b)  $\rho^* = 0.4$ , c)  $\rho^* = 0.6$ , y d)  $\rho^* = 0.9$ . Los símbolos abiertos corresponden a resultados obtenidos con  $\mu^* = 1$ , los símbolos completos son resultados para  $\mu^* = 2$  y los símbolos con líneas diagonales en el interior corresponden a datos generados con  $\mu^* = 3$ .

Por otro lado, la función de distribución radial (rdf) se calcula para fluidos dipolares considerando un intervalo de dipolo reducido de 0 a 4 con densidad  $\rho^* = 0.8$  y a una temperatura de  $T^* = 4.0$  ver figura 24. Claramente, el fluido es un sistema homogéneo pués todas las curvas tienden a la unidad a grandes distancias (r). La ubicación del primer y segundo picos resultó desplazada a distancias más pequeñas, esto significa que los primeros y segundos vecinos se acercan unos a otros cuando aumenta el dipolo reducido,

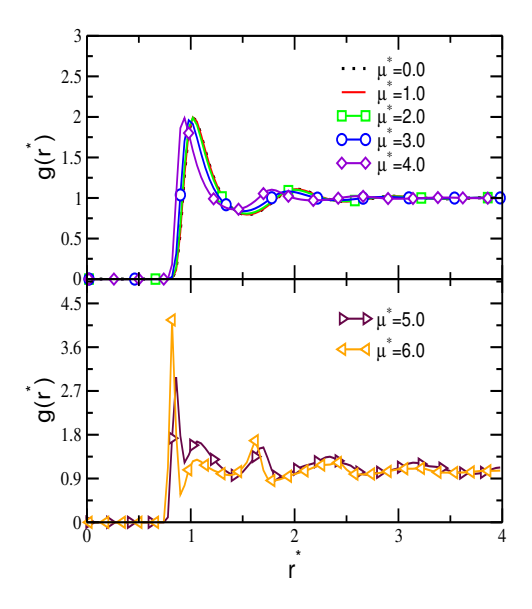

Figura 24, Función de distribución radial que varía la resistencia dipolo reducida de 0 a 4 en  $T^* = 4 \text{ con } \rho^* = 0.8.$ 

El número de coordinación también se estimó, integrando la rdf hasta la distancia donde termina el primer pico. Como resultado se hallaron los siguientes valores, de 12 a 9 para aquellos casos en que los dipolos son de  $\mu^* = 0$  a  $\mu^* = 4$ , en este orden. El primer y el último número no están demasiado separados entre sí, tal vez este resultado se deba a la alta densidad y, por lo tanto, los grandes cambios estructurales no son fáciles de observar. Sin embargo, este resultado podría estar diciéndonos que el orden espacial se está perdiendo, en el sentido de que las estructuras cristalinas están siendo desplazadas por otras estructuras espaciales diferentes. De hecho, los arreglos estructurales m´as probables que surgieron al final de las simulaciones moleculares se muestran en la figura 25. Estas estructuras dependen de la intensidad del dipolo y se obtienen en  $T^* = 4$  y  $\rho^* = 0.8$ . Tales arreglos se identificaron utilizando el método de coincidencia de plantillas poliédricas (PTM) propuesto por Larsen y colaboradores [17]. Básicamente, este método se basa en la estimación del parámetro de desviación de la raíz cuadrada media que se utiliza para determinar una correspondencia punto a punto entre las estructuras que aparecen en un sistema determinado, después de lo cual la identificación de la primera capa es suficiente para determinar una disposición estructural. Algunas veces es necesario identificar las dos primeras capas en el sistema como el arreglo cúbico centrado en el cuerpo (BCC). En este trabajo, la identificación de las estructuras más probables que surgen durante las simulaciones moleculares se realizó mediante el paquete ovito [16] que utiliza el enfoque PTM. De hecho, el software LAMMPS también ha incluido este mismo método.

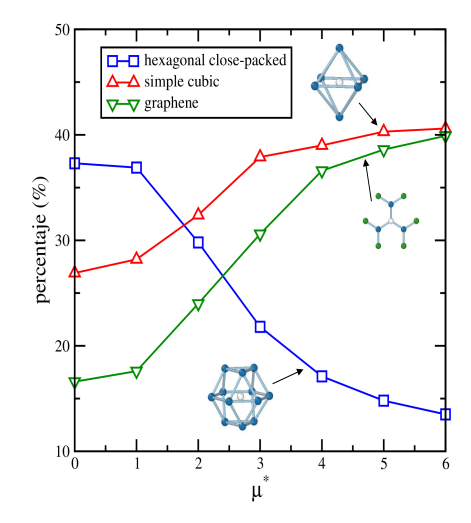

Figura 25. Disposiciones estructurales en función de la intensidad del dipolo reducido a  $T^* = 4.0$  y  $\rho^* = 0.8$ . Los cuadrados vacios corresponden a un arreglo hexagonal compacto, los triángulos vacios apuntando hacia arriba son el resultado de un arreglo cúbico simple y los triángulos vacios que apuntan hacia abajo corresponden a un arreglo estructural de grafeno. Estas curvas muestran

la probabilidad de que dichos arreglos estructurales aparezcan en la celda de simulación.

 $E1$  arreglo inicial cubico centrado en las caras ( $FCC$ ) se transformó en diferentes arreglos espaciales, los m´as probables fueron el hexagonal compacto (∼35 %), el c´ubico simple (∼30 %) y el grafeno (∼15 %), para  $\mu^* = 0$ . Hay más arreglos espaciales en la configuración final del sistema, sin embargo, la probabilidad es demasiado baja de que aparezcan en las simulaciones realizadas. Luego, a medida que aumenta la intensidad del dipolo, los arreglos estructurales cambian, esto significa que la probabilidad de que estos mismos arreglos aparezcan sufre un cambio. Una vez m´as, los arreglos estructurales más comunes que aparecen en la celda de simulación son el hexagonal compacto (∼20 %), el cúbico simple (∼37 %) y el grafeno (∼32 %), para  $\mu^* = 4$ . Estos cambios se pueden observar en la figura 25. En base a estos resultados, podemos notar que la conductividad térmica aumenta a medida que aumenta la densidad reducida también, y este tipo de curva resulta más alta cuando aumenta el dipolo reducido. Finalmente, parece ser que la disposición espacial cúbica simple favorece una mayor conductividad térmica para este tipo de sistemas.

El factor de estructura de fluidos dipolares se calculó para diferentes intesidades del dipolo reducido a una densidad reducida de 0.8 y la temperatura de 4. En la figura 26 se muestra el factor de estructura para diferentes dipolos reducidos  $\mu^*$  que varía de 1 a 6,

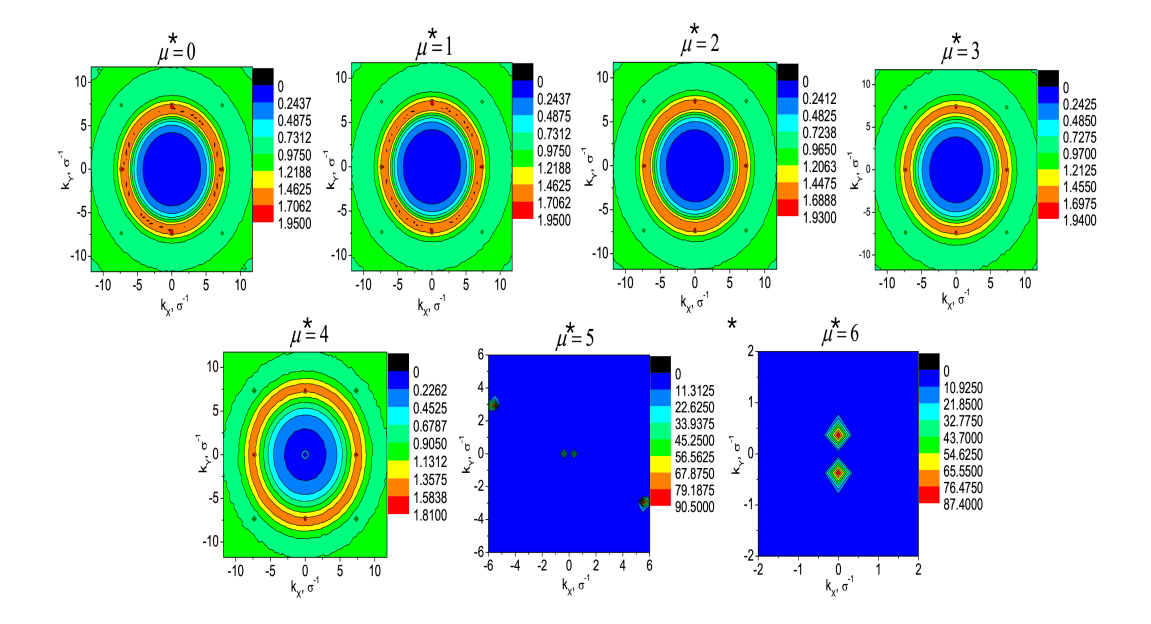

Figura 26. Factor de estructura de fluidos dipolares en el estado termodinámico de  $\rho^* = 0.8$  y  $T^* = 4.$ 

La propiedad de isotropía se caracteriza por círculos concéntricos bien definidos en el patrón de dispersión, de modo que se observa claramente en los patrones obtenidos para los sistemas con  $\mu^* = 0$  a  $\mu^* = 4$  que estan en un distribución isotropica, y de hecho las estructuras de dichos sistemas muestran gran similitud entre ellos. A continuación, la propiedad de isotropía se pierde totalmente para el sistema con  $\mu^* = 5$ , en este caso se pueden observar picos muy altos en la región central del patrón de dispersión, lo que sugiere la formación de un cierto tipo de disposición estructural, que se pierde por  $\mu^* = 6$ , donde los picos se distribuyen principalmente en la dirección del vector de dispersión ky. Para un valor de  $\mu^* = 4$ , la isotropía esta presente pero

la estructura parece ser diferente con respecto a los primeros sistemas (de  $\mu^* = 0$  a  $\mu^* = 3$ ). En particular, el patrón de dispersión obtenido aquí para los primeros sistemas es muy similar al medido por Wagner y colaboradores [20] para el fluido dipolodipolo sin la acción de un campo externo magnético. Desarrollaron un procedimiento experimental donde indicaron que el sistema estudiado muestra isotropía cuando un campo magnético externo se apaga y muestra anisotropía en otro caso (ver figura 3 en el documento original). Castrejón-González y colaboradores [12] también observaron este tipo de patrones en fluidos poliméricos, donde no se observaron estructuras espaciales dominantes en el análisis de volumen cuando se estimó la viscosidad de corte.

Para apoyar los resultados obtenidos con el factor de estructura, también se obtuvo la foto final de 8000 moléculas de Stokmayer después de llevar a cabo simulaciones de 10 × 10<sup>6</sup> de pasos, a una densidad de  $\rho^* = 0.8$  y temperatura  $T^* = 4$ , variando la magnitud del dipolo eléctrico permanente de 0 a 6,

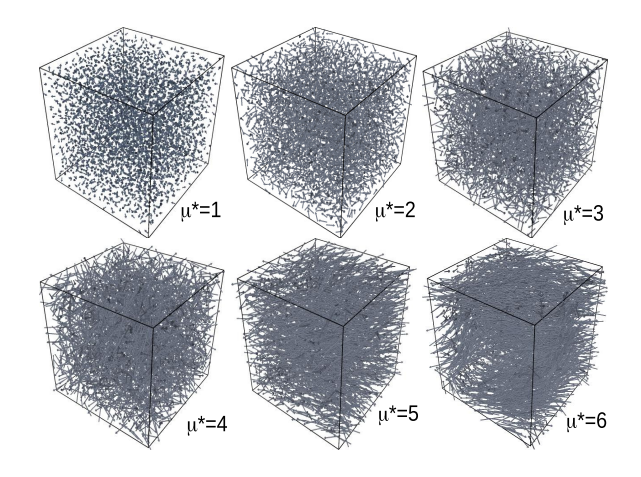

Figura 27. Fotos de varias configuraciones a diferentes magnitudes del dipolo para una densidad y temperatura  $\rho^* = 0.8$  y  $T^* = 4$ , respectivamente.

La Figura 27 muestra algunas fotos de diferentes configuraciones. La correspondencia entre las figuras 26 y 27 se observa claramente, pues a baja intensidad del dipolo se puede ver al sistema homogeneo y tan pronto la magnitud del dipolo se incrementa la isotropía espacial se pierde particularmente para  $\mu^* = 5$  and  $\mu^* = 6$ , donde arreglos espaciales especificos surgen tales como las capas (layers) de átomos.

## 6. CONCLUSIONES

La conductividad térmica de fluidos dipolares se calculó mediante la dinámica molecular. La intensidad del momento dipolar afecta la magnitud de la conductividad térmica, pero también la densidad es relevante. En el caso particular de esta propiedad dinámica, el momento dipolar juega un papel relevante ya que esta última propiedad induce arreglos estructurales e induce la configuración incial a dominios espaciales específicos. Para valores pequeños del dipolo reducido, las disposiciones estructurales corresponden a hexagonal empaquetado compacto y para dipolos reducidos más grandes, las disposiciones espaciales cambian a estructuras cúbicas simples y de grafeno. La isotropía es una propiedad que es observada en fluidos con  $\mu^* = 0$  hasta  $\mu^* = 4$ , pero para valores más grandes de  $\mu^*$  esta propiedad cambia, en el sentido de que aparece anisotropía en los arreglos espaciales de los sistemas analizados, la intensidad del momento dipolar induce disposiciones espaciales y esto ayuda a que la conductividad térmica sea más grande.

## 7. APENDICE A ´

### I. Deducción de la Fuerza a partir del Potencial LJ

Queremos calcular la fuerza de interacción de la molécula i sobre la molécula  $j$ , usando el potencial Lennard-Jones y la definición de fuerza como menos el gradiente del potencial, por ello partimos de la siguiente ecuación.

$$
\vec{F_{ij}} = -\nabla_r U(r_{ij}) = -\frac{\partial U(r_{ij})}{\partial \vec{r}}
$$
\n(7.1)

Si consideremos  $\vec{r} = (x_i, y_i, z_i)$  es el vector de posición de las molécula i, entonces podemos reescribir la ecuación anterior de la siguiente manera

$$
\vec{F_{ij}} = -\frac{\partial U(r_{ij})}{\partial (x_i, y_i, z_i)}
$$

Derivando y usando regla de la cadena obtenemos

,

$$
= -\left[\frac{\partial U(r_{ij})}{\partial r_{ij}}\frac{\partial r_{ij}}{\partial x_i}\hat{\mathbf{i}} + \frac{\partial U(r_{ij})}{\partial r_{ij}}\frac{\partial r_{ij}}{\partial y_i}\hat{\mathbf{j}} + \frac{\partial U(r_{ij})}{\partial r_{ij}}\frac{\partial r_{ij}}{\partial z_i}\hat{\mathbf{k}}\right]
$$

Podemos reescribir la ecuación anterior factorizando el termino en comú

$$
\vec{F_{ij}} = -\frac{\partial U(r_{ij})}{\partial r_{ij}} \left[ \frac{\partial r_{ij}}{\partial x_i} \hat{\mathbf{i}} + \frac{\partial r_{ij}}{\partial y_i} \hat{\mathbf{j}} + \frac{\partial r_{ij}}{\partial z_i} \hat{\mathbf{k}} \right]
$$
(7.2)

además sabemos que  $r_{ij} = \sqrt{(x_j - x_i)^2 + (y_j - y_i)^2 + (z_j - z_i)^2}$ , si derivamos esta ecuación con respecto a  $x$  obtenemos

$$
\frac{\partial r_{ij}}{\partial x_i} = \frac{1}{2} \left[ (x_j - x_i)^2 + (y_j - yi)^2 + (z_j - z_i)^2 \right]^{-\frac{1}{2}} [2(x_j - x_i)(-1)]
$$

$$
\frac{\partial r_{ij}}{\partial x_i} = \frac{-(x_j - x_i)}{\sqrt{(x_j - x_i)^2 + (y_j - yi)^2 + (z_j - z_i)^2}}
$$

$$
\therefore \frac{\partial r_{ij}}{\partial x_i} = \frac{x_i - x_j}{r_{ij}} \tag{7.3}
$$

Si hacemos el mismo análisis para derivar  $r_{ij}$  con respecto a las variables  $y,\,z$ 

$$
\frac{\partial r_{ij}}{\partial y_i} = \frac{y_i - y_j}{r_{ij}}, \frac{\partial r_{ij}}{\partial z_i} = \frac{z_i - z_j}{r_{ij}} \tag{7.4}
$$

Sustituyendo las ecuaciones (7.3),(7.4) en (7.2) obtenemos

$$
\vec{F}_{ij} = -\frac{\partial U(r_{ij})}{\partial r_{ij}} \left[ \frac{x_i - x_j}{r_{ij}} \hat{\mathbf{i}} + \frac{y_i - y_j}{r_{ij}} \hat{\mathbf{j}} + \frac{z_i - z_j}{r_{ij}} \hat{\mathbf{z}} \right]
$$
\n
$$
\vec{F}_{ij} = \frac{\partial U(r_{ij})}{\partial r_{ij}} \left[ \frac{x_j - x_j}{r_{ij}} \hat{\mathbf{i}} + \frac{y_j - y_i}{r_{ij}} \hat{\mathbf{j}} + \frac{z_j - z_i}{r_{ij}} \hat{\mathbf{z}} \right]
$$
\n
$$
\vec{F}_{ij} = \frac{\partial U(r_{ij})}{\partial r_{ij}} \frac{\vec{r}_{ij}}{r_{ij}} \tag{7.5}
$$

además podemos calcular la derivada del potencial, ecuación (3.6)

$$
\frac{\partial U(r_{ij})}{\partial r_{ij}} = \frac{\partial}{\partial r_{ij}} \left[ 4\varepsilon \left( \frac{\sigma}{r_{ij}} \right)^{12} - \left( \frac{\sigma}{r_{ij}} \right)^{6} \right]
$$
  

$$
\frac{\partial U(r_{ij})}{\partial r_{ij}} = \frac{\partial}{\partial r_{ij}} \left[ 4\varepsilon \sigma^{12} r_{ij}^{-12} \right] - \left[ 4\varepsilon \sigma^{6} r_{ij}^{-6} \right]
$$
  

$$
= 4\varepsilon \left[ -12\sigma^{12} r_{ij}^{-13} + 6\sigma^{6} r_{ij}^{-7} \right]
$$
  

$$
= 4\varepsilon \left[ -12\frac{\sigma^{12}}{r_{ij}^{12}} \frac{1}{r_{ij}} + \frac{6\sigma^{6}}{r_{ij}^{6}} \frac{1}{r_{ij}} \right]
$$
  

$$
= -24\varepsilon \left[ 2\left( \frac{\sigma}{r_{ij}} \right)^{12} - \left( \frac{\sigma}{r_{ij}} \right)^{6} \right] \frac{1}{r_{ij}}
$$
  

$$
\frac{\partial U(r_{ij})}{\partial r_{ij}} = \frac{-24\varepsilon}{r_{ij}} \left[ 2\left( \frac{\sigma}{r_{ij}} \right)^{12} - \left( \frac{\sigma}{r_{ij}} \right)^{6} \right]
$$
 (7.6)

Sustituyendo (7.6) en (7.5)

$$
\vec{F_{ij}} = -24\varepsilon \left[ 2\left(\frac{\sigma}{r_{ij}}\right)^{12} - \left(\frac{\sigma}{r_{ij}}\right)^6 \right] \frac{\vec{r_{ij}}}{r_{ij}^2}
$$
\n(7.7)

Está ecuación demuestra que  $F_{ij} = F_{ji}$ , ahora consideremos este análisis para  $N$ moléculas interactuando con la molécula i $(F_i)$ 

$$
\vec{F}_i = \sum_{\substack{j=1 \ j \neq i}}^N \vec{F}_{ij} = -24\varepsilon \sum_{\substack{j=1 \ j \neq i}}^N \left[ 2\left(\frac{\sigma^{12}}{r_{ij}}\right) - \left(\frac{\sigma^{6}}{r_{ij}}\right) \right] \frac{\vec{r}_{ij}}{r_{ij}^2}
$$
(7.8)

## Bibliografía

- [1] P. Allen and D. Tildesley, Computer Simulation of Liquids, Clarendon Press, Oxford, 1987.
- [2] Snehasis Daschakrabortya nd Ranjit Biswas, Does polar interaction influence medium viscosity?. A computer simulation investigation using model liquids, J. Chem. Sci. 124 (2012) pp. 763–771.
- [3] Gimmy A. Fernández, Jadran Vrabec, Hans Hasse, Shear viscosity and thermal conductivity of dipole real fluids from equilibrium molecular dynamics simulation. Cryogenics 46 (2006) 711–717
- [4] G.A. Fernández, J. Vrabec, and H. Hasse, Transport Properties of Anisotropic Polar Fluids: 2. Dipolar Interaction, Fluid Phase Equilib. 249 (2006) pp. 131–139
- [5] NIST
- [6] Khordad Reza, Mirhosseini Bahare, Transport Properties of Refrigerant Mixtures: Thermal Conductivity, Iran. J. Chem. Chem. Eng. 34 (2015) pp. 75–85
- [7] Afshin Eskandari Nasrabad, Rozita Laghaei and Byung Chan Eu, Molecular theory of thermal conductivity of the Lennard-Jones fluid, J. Chem. Phys. 124 (2006) 084506:1–10
- [8] Mathilde Bugel and Guillaume Galliero, Thermal conductivity of the Lennard-Jones fluid: An empirical correlation, Chem. Phys. 352 (2008) pp. 249–257
- [9] D.M. Heyes, Thermal conductivity and bulk viscoity of simple fluids. A molecular-dynamics study, J. Chem. Soc. Faraday Trans. 80 (1984) 1363–1394
- [10] Florian M¨uller-Plathe, A simple nonequilibrium molecular dynamics method for calculating the thermal conductivity, J. Chem. Phys. 106 (1997) pp. 6082–6085
- [11] M. Schoen, R. Vogelsang, and C. Hoheisel, Mol. Phys. 57 (1986), 445.
- [12] O. Castrejón-González, J. Castillo-Tejas, O. Manero and J.F.J. Alvarado, Structure factor and rheology of chain molecules from molecular dynamics, 138 (2013) 184901
- [13] Executive summary, wmo/unep, scientific assessment of ozone depletion: 2010, prepared by the scientific assessment panelof themontreal protocol on substances that deplete the ozone layer.
- [14] J.P. Hansen and I. McDonald, Theory of Simple Liquids, 3rd ed. (Elsevier, Amsterdam, 2006).
- [15] S. Plimpton, J. Comput. Phys., 117 (1995) 1–19. http://lammps.sandia.gov.
- [16] A. Stukowski, Visualization and analysis of atomistic simulation data with OVI-TO – the Open Visualization Tool Modelling Simul. Mater. Sci. Eng. 18 (2010) 015012
- [17] Peter Mahler Larsen, Søren Schmidt and Jakob Schiøtz, Robust structural identification via polyhedral template matching, Modelling Simul. Mater. Sci. Eng. 24 (2016) 055007
- [18] Irene Iriarte-Carretero, Miguel A. Gonzalez and Fernando Bresme, Thermal conductivity of ice polymorphs: a computational study, Phys. Chem. Chem. Phys., 20 (2018) 11028
- [19] Jeff Armstrong and Fernando Bresme, Thermal conductivity of highly asymmetric binary mixtures: how important are heat/mass coupling effects?, Phys. Chem. Chem. Phys., 16 (2014) 12307
- [20] J. Wagner, T. Autenrieth, A. Robert, W. Hartl, G. Grubel, Structure and dynamics of complex liquids with magnetic dipole–dipole interactions by means of static and dynamic, J. Magn. Magn. Mater. 289 (2005) 54–57
- [21] D. Frenkel, B. Smit, Understandig Molecular Simulation From Algorithms to Applications, Academic Press, Elsevier (USA), 1996.
- [22] D.C. Rapaport, The Art Of Molecular Dynamics Simulation, Cambridge University Press, New York, 1995.
- [23] W. Greiner, L.Neise, H. Stocker, Thermodynamics and Statistical Mechanics, Springer, New York, 1995.
- [24] K.Huang, Statistical Mechanics, John Wiley & Sons, Canada, 1987.
- [25] Brown, LeMay, Bursten, Murphy, Quimica la ciencia central, Pearson Prentice Hall, México, 2009.
- [26] Xipeng Wang, Sim´on Ram´ırez-Hinestrosa,Jure Dobnikar,Daan Frenkel, The Lennard-Jones Potential: when (not) to use it,october 2019
- $[27]$  RAEI.  $(2021)$ .Recuperado 18 de agosto de 2021, de Real Academia de Ingeniería website: https://n9.cl/mhv
- [28] L.Lander, P.José María, T.Erik, G.Miguel, Cuantica y Relatividad TOES Teorías del Todo,UPV EHU Leioa,2004.
- [29] S. Mahajan,Encyclopedia of Materials: Science and Technology, Pergamon, 2001.
- [30] Lenar Jones. (s. f.). [Grafico]. https://n9.cl/ke0z4
- [31] Ion dipolo. (s. f.). [Grafico]. https://n9.cl/iondipolo
- [32] Dipolo-dipolo.(s.f.).[Grafico].https://n9.cl/dipolodipolo
- [33] polarizacion. (s. f.). [Grafico]. https://n9.cl/polarizacion
- [34] Morales-Navarrete, Hernan Andres.2010/04/05. Utilización de la BPTI (Bovine Pancreatic Trypsin Inhibitor) como modelo para el desarrollo de un método para la caracterización del entorno energético de proteínas a 300 K.
- [35] http://tesis.uson.mx/digital/tesis/docs/23016/Capitulo2.pdf
- [36] Rámirez, D.M.(2017) Interfase liquido-vapor del oxido de azufre  $(SO_2)$  [Tesis de licenciatura, Universidad Autónoma del Estado de México.
- [37] R.Victor Berendsen and Nose-Hoover thermostats,August 2007
- [38] Valenzuela Gonzalez G.E.(2011) Efectos de termostatos Berendsen y de cadenas Nosé-Hoover en dinámica molecular Tesis de postgrado, Universidad de Concepción Chile.
- [39] Nicolás Apolinar, C.B(2017) Propiedades interfaciales del ácido sulfhidrico [Tesis de licenciatura, Universidad Autónoma del Estado de México.
- [40] Ladislav Kocbach,Suhail Lubbad,Geometrical simplification of the dipole-dipole intereaction formula,University of Bergen, Norway, 2009
- [41] Marta Abad Garcia(2011) Effects of the dipole-dipole interaction on the physics of ultracold quantum gases[Tesi doctoral - PhD Thesis,Universidad de Barcelona].
- [42] Shenghong Ju, Xingang Liang, and Xianghua Xu.(13 September 2011).Out-ofplane thermal conductivity of polycrystalline silicon nanofilm by molecular dynamics simulation.Journal of applied physics 110, 054318 (2011)
- [43] L. Manjunatha, H. Takamatsu & James J. Atomic-level breakdown of Green–Kubo relations provides new insight into the mechanisms of thermal conduction.Faculty of Engineering, Department of Mechanical Engineering, Kyushu University,744 Motooka, Nishi-ku,Fukuoka 819-0395, Japan.